# **Simulation of a Turbo Charged Spark Ignited Engine LiTH-ISY-EX-3010**

Examensarbete utfört i Fordonssystem vid Tekniska Högskolan i Linköping av

#### **Fredrik Pettersson**

Reg nr: LiTH-ISY-EX-3010

## **Simulation of a Turbo Charged Spark Ignited Engine LiTH-ISY-EX-3010**

Examensarbete utfört i Fordonssystem vid Tekniska Högskolan i Linköping  $\bar{a}v$ 

## **Fredrik Pettersson**

Reg nr: LiTH-ISY-EX-3010

Supervisor: **Lars Eriksson** Examiner: **Lars Eriksson** Linköping, May 9, 2000.

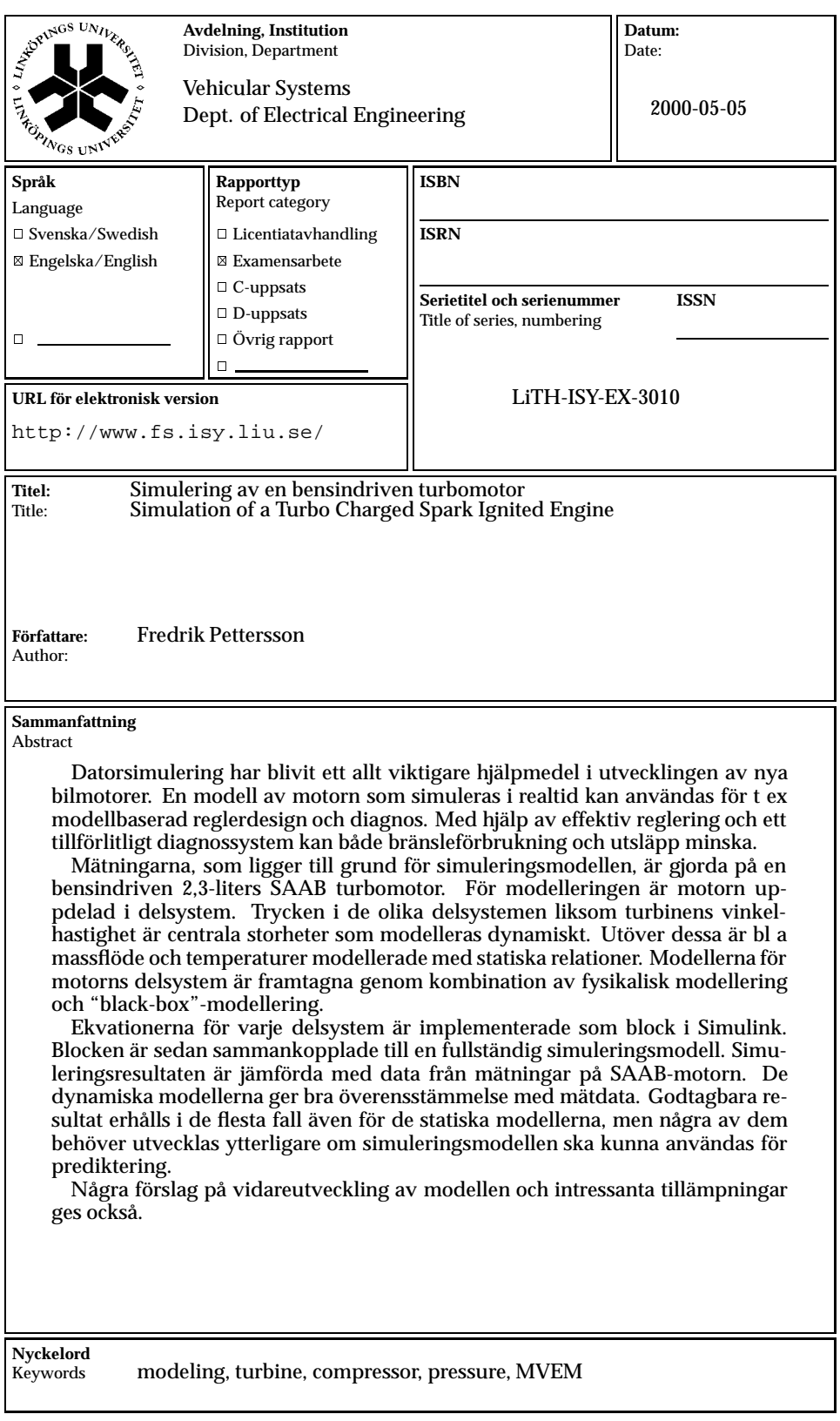

## **Abstract**

Computer simulation has become an important part of the development of new automotive engines. A model of the engine which can be simulated online may be used for model based control and diagnosis. An effective control system and reliable diagnosis can lower both fuel consumption and emissions.

Measurements made on a SAAB 2.3 litres turbo charged spark ignited engine are the base of the simulation model. To enable physical modeling, the engine is divided into subsystems. The pressures in the subsystems and the angular speed of the turbine shaft are central properties that are modeled dynamically. In addition to these models, static models of e.g. temperatures and mass flow are developed. A combination of physical modeling and black box modeling has been used to establish the models of the subsystems.

The equations of every subsystem are implemented as blocks in Simulink and the blocks are then connected to obtain a complete simulation model. The results from the simulations are compared with data from the measurements. The dynamic models agree well with measured data. The static models do also give acceptable results in most cases, but some of them have to be developed further to make the model useful for predictive purposes.

Some suggestions for further development and interesting applications of the model are also given.

ii

# **Acknowledgments**

I would like to thank everyone at Vehicular Systems for a nice and stimulating time, especially my examiner Lars Eriksson for his encouragement and valuable ideas.

Per Andersson, Johan Bergström and Jan Brugård are greatfully acknowledged for all help in the lab and many fruitful discussions about modeling and simulation of engines.

Finally I would like to thank Erik Frisk for solving many of my problems in LAT<sub>E</sub>X.

Linköping, May 2000

*Fredrik Pettersson*

iv

# **Contents**

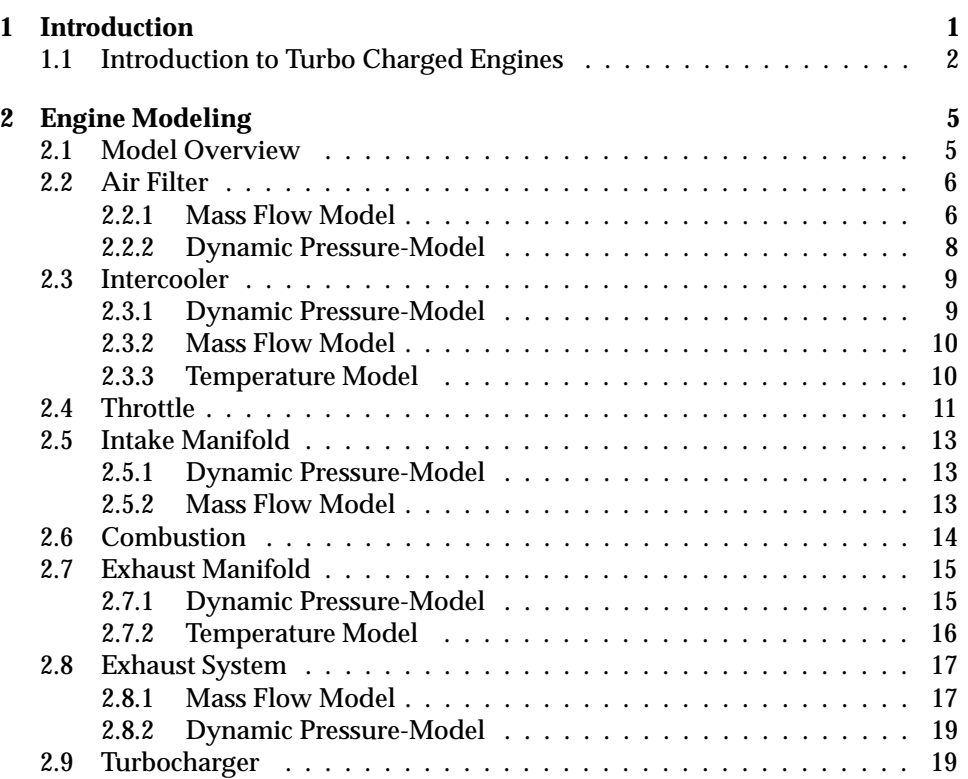

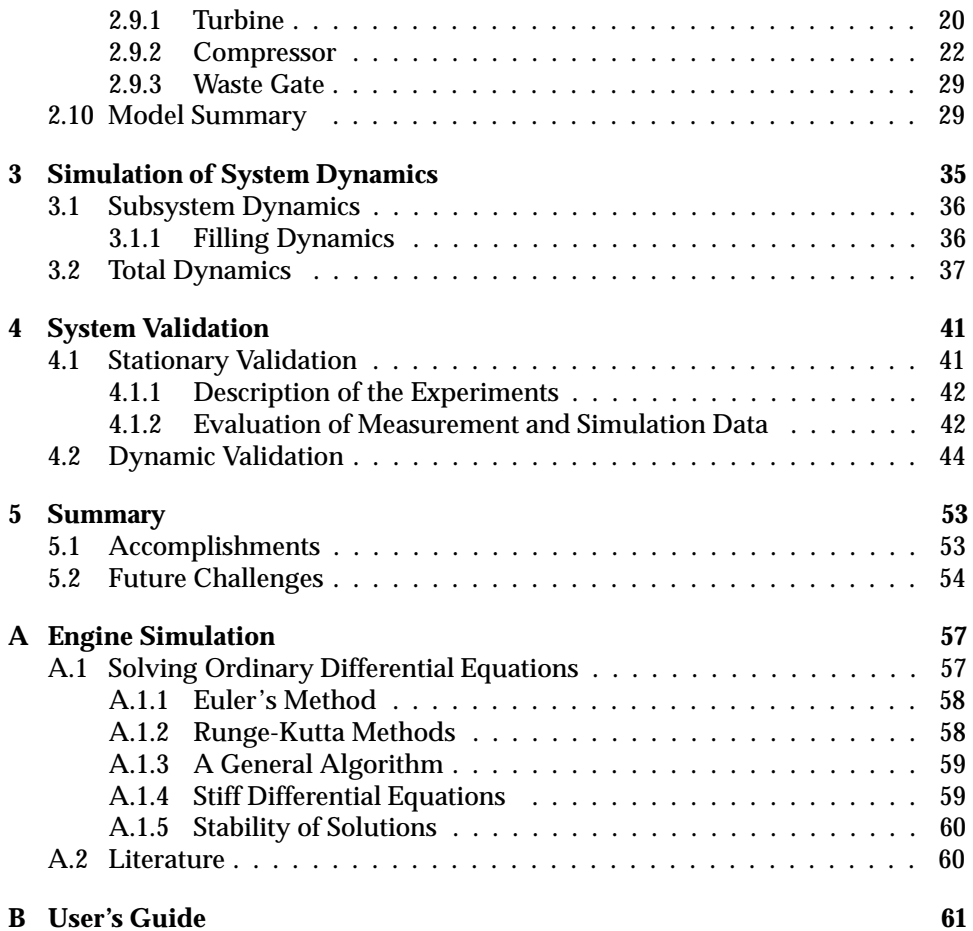

# **Nomenclature**

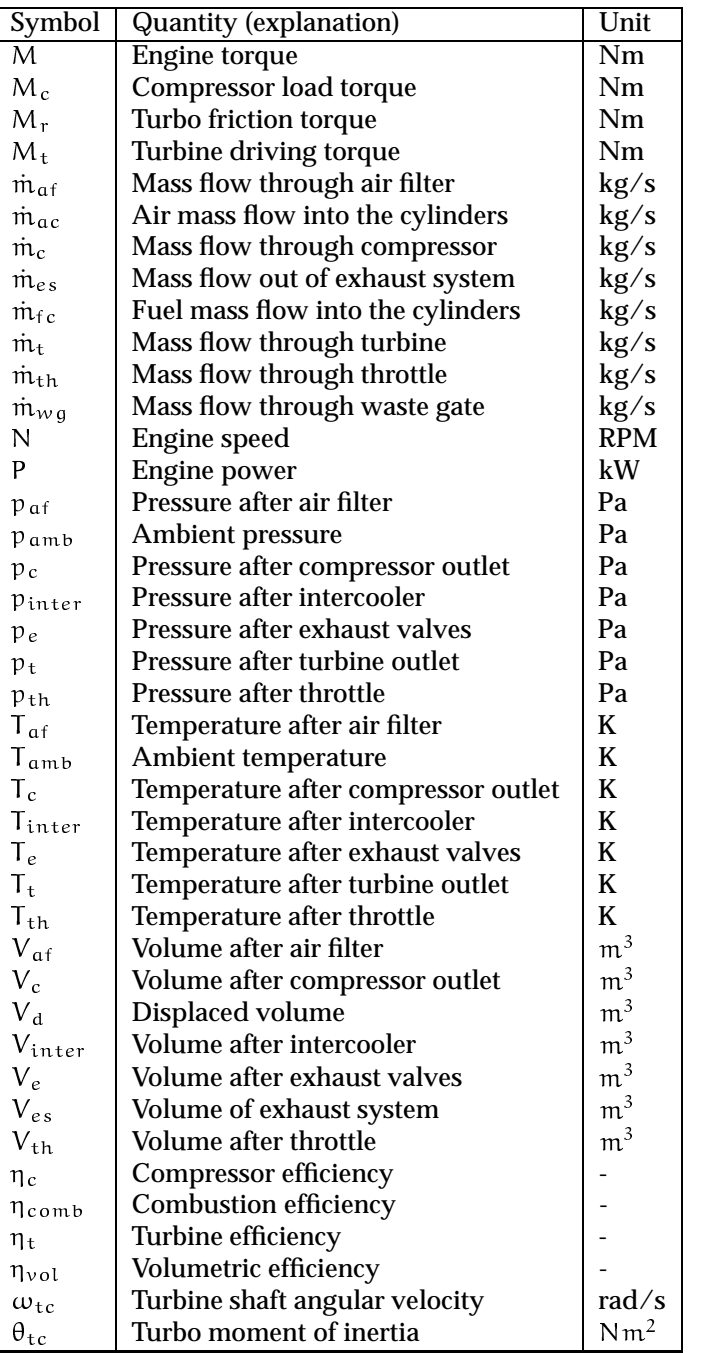

viii

# Chapter 1 **Introduction**

Simulation has, due to the increasing computational power of computers, become an important part of the development of new automotive engines. Engine simulations can be used to develop model based control systems, test new control strategies and for diagnosis. With increasing demands on low emissions and fuel consumption it will be necessary to predict the behavior of the engine and detect faults. One way to do this is to use an online simulation of the engine and compare the simulation results with values from measurements of the engine.

Given this background, it is interesting to develop a complete engine model which can be simulated by using a general simulation tool, in this case *Simulink*. The main goal of this project has been to develop a simulation model of a turbo charged spark ignited (SI) engine by combining models of the subsystems. In order to get good simulation results, it is extremely important to have good models of the different engine parts. The most crucial part to model is, from my experience, the turbocharger. In this thesis project physical modeling in combination with black box modeling have been used to develop the turbocharger model. A great deal of work has been done to accomplish a model that covers the whole operating region of the turbocharger.

Models for the turbocharger and the other engine components are calculated and presented in Chapter 2. Various aspects of simulation of dynamic systems are discussed in Appendix A. The simulation model is validated in Chapter 4 and finally, a brief summary is given in Chapter 5.

## **1.1 Introduction to Turbo Charged Engines**

There are several text books about SI-engines. One book which discusses most aspects of internal combustion engines is [6], and it can indeed be recommended. A more concise description of SI-engines is given in [10] and it is a more easily accessible introduction to SI-engines than the book by Heywood. Good text books about turbo charged SI-engines are not as common as those about naturally aspirated SI-engines. One book which treats turbo charged internal combustion engines in general is [12] and it has been very useful in this project. The material in the following introduction to turbo charged engines can be found in both [6] and [12].

The power output from an internal combustion engine is proportional to the amount of air inducted into the cylinders. For a given engine speed, the amount of air inducted into the cylinders is proportional to the air density. In a conventional (naturally aspirated) engine, the pressure in the intake system is always smaller than or equal to the ambient pressure and the density of the intake air is hence lower than or equal to the density of the ambient air. One way to increase the density of the intake air is to boost the pressure in the intake system. This is usually done by a compressor. This concept of increasing the pressure in the intake system is called super charging. One way of super charging is to extract the power in the exhaust gases using a turbine. This method - consequently called turbo charging is used on the SAAB engine, which is modeled in this project.

In the turbocharger the energy in the exhaust gases drives the turbine which in turn creates a driving torque on the turbine shaft. The turbine is connected to a compressor via the turbine shaft and hence the pumping capacity of the compressor depends on the amount of energy that the turbine can transmit from the exhaust gases. The turbine shaft speed is governed by the balance between the compressor power requirement and the turbine output power. There are also frictional losses in the turbocharger and accordingly some of the energy in the exhaust gases is dissipated while the rest is transmitted to the intake air. If the driving conditions of the engine are changed, the turbine shaft speed will change until a new equilibrium state has been reached.

Compression ignited (CI) engines, i.e. diesel engines, have been turbo charged for more than fifty years, while turbo charged spark ignited (SI) engines, i.e. gasoline engines, have become common in production cars only during the last two decades.

The main reason for this is probably that it is more difficult and less advantageous to turbo charge an SI-engine because of *knock*. In an SI-engine a homogeneous mixture of air and fuel is compressed in the cylinder. Normally a spark initiates the combustion which then spreads throughout the air-fuel mixture. Knocking occurs when the compression ratio, and consequently the temperature, has reached such a high level that the unburned end-gas self ignites before the flame front arrives. In this case, the combustion is very quick and causes severe pressure waves which may result in cylinder head and piston damage. To prevent knocking the temperature of the end-gas must be decreased which can be achieved by reducing the compression ratio and sometimes also by adding an intercooler, which cools the inlet air.

Only air is compressed in the cylinder of a CI-engine. Fuel is sprayed directly into the combustion chamber only when combustion is required. The fuel is selfignited and the compression ratio must therefore be high enough for the air temperature on compression to exceed the self-ignition temperature of the fuel. As the fuel injection takes time, there is only some of the fuel in the combustion chamber when the combustion starts and since much of the fuel has not fully vaporized or mixed with the air, the initial rate of combustion is not as damaging as the knocking situation in the SI-engine.

The gain in efficiency is most obvious in the case of turbo charging a CI-engine because the compression ratio does not need to be lowered, which is necessary in an SI-engine. For both engine types the pumping losses and friction decrease. The most important reason for turbo charging is though that the power to weight ratio increases and a turbo charged engine can hence be made smaller than a naturally aspirated engine for the same power output.

# Chapter 2 **Engine Modeling**

## **2.1 Model Overview**

When modeling a turbo charged SI-engine by using physical modeling, it is beneficial to divide the engine in distinct subsystems. Figure 2.1 shows the subsystems used in this study. The mass flow through the engine is central in the modeling and therefore the path of the flow will be described here. The air enters the engine via the *air filter*, where dust and other particles are removed. The air filter is described in detail in Section 2.2. The clean air then enters the *compressor* where both pressure and temperature increase. Models for the compressor are developed in Section 2.9.2. The air temperature must be lowered in order to avoid knock. This is done with a heat exchanger, called *intercooler*, and it is further described in Section 2.3. The mass flow into the cylinders and thereby also the output power of the engine is controlled by the *throttle*. The throttle opening depends on the accelerator pedal position and the mass flow through it is modeled in Section 2.4. After the throttle, the air enters the *intake manifold* where the fuel is injected. The properties of the intake manifold are discussed in Section 2.5. Then the air-fuel-mixture goes into the cylinders (denoted engine in the figure) where the *combustion* takes place. The combustion process is very complicated and a simple model of it is presented in Section 2.6. The hot exhaust gases then enter the *exhaust manifold* which is treated in Section 2.7. From the exhaust manifold the exhaust gases proceed either through the *turbine* or through the *waste gate*. These subsystems are modeled in Sections 2.9.1 and 2.9.3, respectively. The *exhaust system* (denoted catalyst in the figure) consists mainly of the catalyst and the silencer. Some interesting properties of the exhaust system are mentioned in Section 2.8.

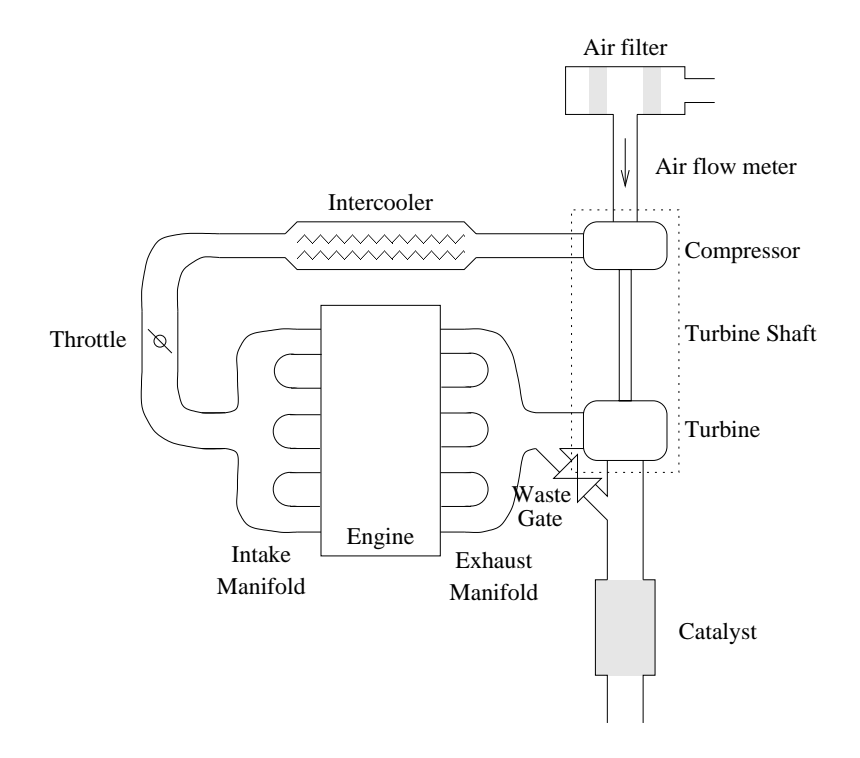

**Figure 2.1** Sketch of <sup>a</sup> turbo charged SI-engine. The figure illustrates how the engine is divided into subsystems to enable physical modeling of the engine.

## **2.2 Air Filter**

An air filter is used for one purpose; namely cleaning the intake air from pollutants. When the air is filtered, it has to pass through a flow restriction which causes a pressure loss. The modeling can be divided into a static part for the mass flow and a dynamic part for the pressure.

## **2.2.1 Mass Flow Model**

The air filter can be modeled as a tube filled with a porous medium and therefore d'Arcy's law applies

$$
p(t) = R_f Q(t)
$$
 (2.1)

where Q(t) is the volumetric flow and  $R_f$  is called the flow resistance. D'Arcy's law does not hold if the flow is not laminar. If the tube contains a sudden change in area we have the approximate relationship

$$
p(t) = H \cdot Q^2(t) \cdot sgn(Q(t)) \qquad (2.2)
$$

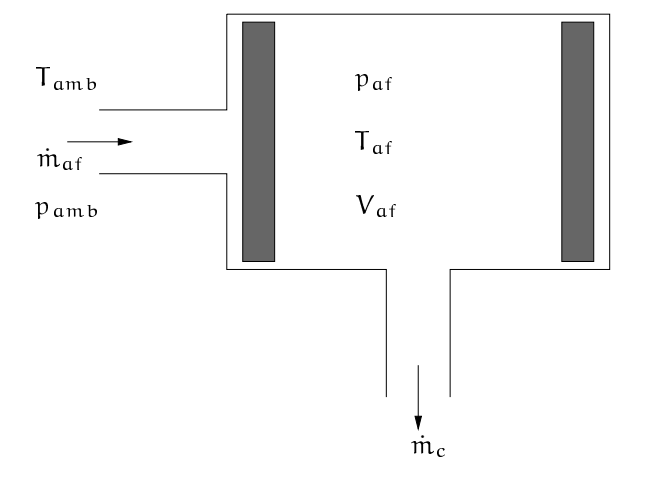

**Figure 2.2** A sketch of the air filter. The grey areas represent the filter paper (flow restriction). The variables in the figure are necessary for the modeling of pressure loss and mass flow in the air filter.

for some constant <sup>H</sup>. The volumetric flow can be expressed as

$$
Q = \frac{\dot{m}_{air}}{\rho}
$$

For an ideal gas we have  $\rho=\frac{\mathcal{P}}{\mathsf{R}\top}$  and consequently

$$
Q = \frac{\dot{m}_{air}RT}{p}
$$
 (2.3)

If Equation (2.3) is inserted into Equations (2.1) and (2.2) the total pressure loss over the air filter can be written as

$$
p_{amb} - p_{af} = H_1 \cdot \left(\frac{\dot{m}_{air}RT_{amb}}{p_{amb}}\right) + H_2 \cdot \left(\frac{\dot{m}_{air}RT_{amb}}{p_{amb}}\right)^2 \tag{2.4}
$$

for some constants  $H_1$  and  $H_2$ .

From correlation analysis the following model is also likely to give good agreement with measured data

$$
p_{amb} - p_{af} = KT_{amb} \dot{m}_{af}^2 \tag{2.5}
$$

Equations (2.4) and (2.5) have been tested [2] and especially Equation (2.4) gives good agreement with measured data, a validation is shown in Figure 2.3.

Inverting the static relationship Equation (2.4) yields the following expression for the mass flow through the air filter

$$
\dot{m}_{af} = -\frac{\left(\frac{H_1 p_{amb}}{H_2 RT_{amb}}\right)}{2} + \sqrt{\left(\frac{\left(\frac{H_1 p_{amb}}{H_2 RT_{amb}}\right)}{2}\right)^2 + \frac{(p_{amb} - p_{af})p_{amb}^2}{H_2 R^2 T_{amb}^2}}\tag{2.6}
$$

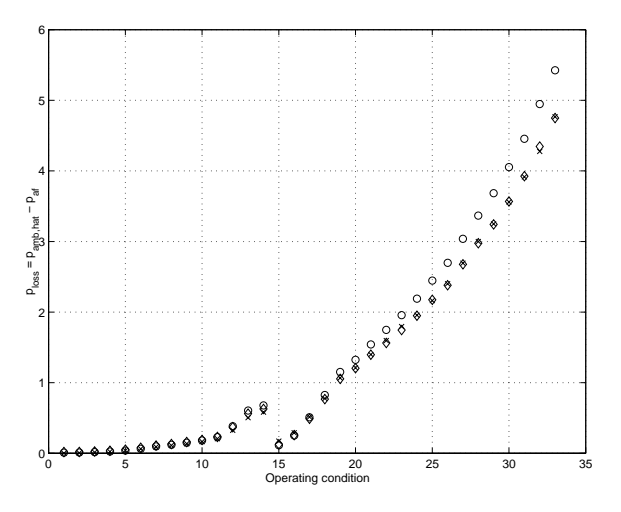

**Figure 2.3** Validation plot for the pressure loss over the air filter. The validation points are denoted with x and Equation (2.4) is represented by  $\circ$ .  $\circ$  represents Equation (2.5).

## **2.2.2 Dynamic Pressure-Model**

The pressure at the end of the air filter varies significantly over time and must therefore be modeled. A straightforward way to model dynamics of this type is to use the method of emptying and filling tanks. The basic idea is to study mass conservation where the difference between the flow in to the tank and the flow out of the tank builds up or reduces the pressure. This can be calculated with *the ideal gas law*:

$$
pV = mRT \tag{2.7}
$$

The gas constant is assumed to be constant in the present temperature interval. Accordingly Equation (2.7) can be rewritten as

$$
\Delta p = \frac{\Delta mRT}{V} \tag{2.8}
$$

Differentiating Equation (2.8), inserting the variables from Figure 2.2, and also assuming  $T_{af} = T_{amb}$ , then we have

$$
\frac{\partial p_{\text{af}}}{\partial t} = \frac{RT_{\text{amb}}}{V_{\text{af}}} (\dot{m}_{\text{af}} - \dot{m}_c)
$$
 (2.9)

The pressure can now be established through integration

$$
p_{\mathfrak{a}f}-p_{\mathfrak{a}f,0}=\frac{RT_{\mathfrak{a}m\mathfrak{b}}}{V_{\mathfrak{a}f}}\int\left(\dot{\mathfrak{m}}_{\mathfrak{a}f}-\dot{\mathfrak{m}}_{c}\right)dt
$$

Where  $p_{af,0}$  is the initial pressure after the air filter.

Equations (2.9) and (2.6) have been implemented in the simulation model.

## **2.3 Intercooler**

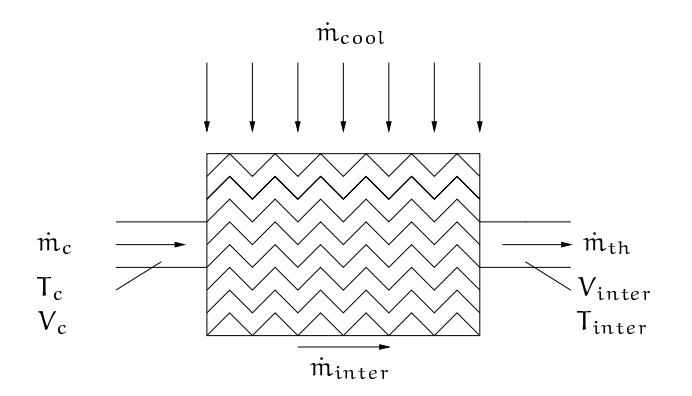

**Figure 2.4** Sketch of the intercooler. The zigzag lines symbolize the thin cooling tubes of the intercooler and it is in these tubes the pressure loss in the intercooler arises.

The most important reason for turbo charging is to increase the power output of an engine without increasing its size. When the intake air is compressed, the density of the air increases and subsequently the mass of air-fuel-mixture drawn into the cylinders during the intake stroke rises. As a result, the output torque of the engine is boosted. However, it is not possible to compress air without raising its temperature, unless the compressor is cooled. This phenomenon is governed by *the first law of thermodynamics*<sup>1</sup> and reduces to some extent the benefits of turbo charging. The relation

$$
\rho=\frac{P}{RT}
$$

describes the phenomenon quantitatively.

If the temperature of the charge air is too high, the undesired phenomenon knock may occur in the combustion chamber. Knock is described in Section 1.1.

These two problems can obviously be dealt with if the charge air is cooled. This can be done with an intercooler which simply is a heat exchanger. In the case of automotive engines, the cooling medium is mostly air and thus the cooling effect gets larger at higher speeds when the air drag is greater.

The construction of a dynamic simulation model requires models for the pressure loss in the intercooler and the cooling effect of the intercooler.

## **2.3.1 Dynamic Pressure-Model**

In the intercooler the air flows through a set of thin tubes. These tubes can be regarded as a static flow restriction. The dynamic properties of the intercooler are

<sup>&</sup>lt;sup>1</sup>For any cycle of a closed system, the net heat transfer equals the net work.

mainly due to the thicker tubes which connect the intercooler with the compressor and the intake system.

The pressure in the entering tube can be established in the same way as the pressure in the air filter was calculated in the previous section

$$
\frac{\partial p_c}{\partial t} = \frac{RT_c}{V_c} (\dot{m}_c - \dot{m}_{inter})
$$
 (2.10)

The pressure in the tube that leaves the intercooler can be calculated analogously

$$
\frac{\partial p_{inter}}{\partial t} = \frac{RT_{inter}}{V_{inter}} (\dot{m}_{inter} - \dot{m}_{th})
$$
 (2.11)

## **2.3.2 Mass Flow Model**

[2] have evaluated several static relations for the pressure loss in the intercooler. They found that the following model works well

$$
p_c - p_{inter} = kT_c \dot{m}_{inter}^2 \tag{2.12}
$$

To make this model fit into the simulation model it has to be manipulated to

$$
\dot{m}_{inter} = \sqrt{\frac{p_c - p_{inter}}{kT_c}}
$$
 (2.13)

Another tested model is

$$
p_c - p_{inter} = k \left(\frac{T_c \dot{m}_{inter}}{p_c}\right)^2 \tag{2.14}
$$

This model was however rejected as it does not give better fit to measured data than Equation (2.13) despite being, somewhat, more complicated.

In Figure 2.5 a validation plot of Equations (2.12) and (2.14) is shown.

The pressure model in the simulation model consists of Equations (2.10), (2.11) and (2.13).

## **2.3.3 Temperature Model**

The ability of the intercooler to lower the temperature of the compressed air depends on the intercooler efficiency,  $\epsilon$ , which is defined as

> maximum possible heat transfer actual heat transfer

For a perfect gas the heat capacity is a function of the temperature only and therefore the efficiency can be expressed, equivalently, as

$$
\epsilon = \frac{T_c - T_{inter}}{T_c - T_{cool}}
$$

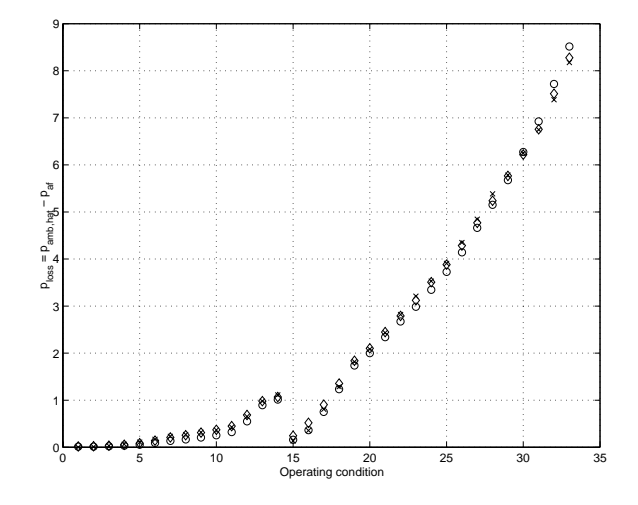

**Figure 2.5** Validation plot of the pressure loss in the intercooler. The validation points are denoted with x and Equation (2.12) is represented by  $\circ$ .  $\circ$  represents Equation (2.14).

This assumption is valid since  $c_p$  is equal for both the cooling medium and the air inside the intercooler - it is air in both cases. If  $\mathsf{T_{inter}} = \mathsf{T_{cool}}$  the efficiency is, of course, one. The parameter of interest here is  $T_{inter}$ , and it can be put like

$$
T_{inter} = T_c - \epsilon (T_c - T_{cool})
$$
 (2.15)

An expression for  $\epsilon$  can be found either by using solely physical modeling or by adjusting some grey box model to measured data. [2] tried both of these approaches. They found that the grey box model corresponds to measured data slightly better but, it might lack some of the generality of the purely physical model. Therefore the following grey box model has been chosen here.

$$
\varepsilon = k_0 + k_1 \left( \frac{T_c + T_{cool}}{2} \right) + k_2 \dot{m}_{inter} + k_3 \frac{\dot{m}_{inter}}{\dot{m}_{cool}} \tag{2.16}
$$

Equation (2.15) is implemented together with Equation (2.16) in the simulation model.

## **2.4 Throttle**

In gasoline engines a throttle is used to control the air mass flow into the cylinders. The mass flow through the throttle can be modeled like the flow of an ideal gas through a venturi. A standard model for this type of flow, see e.g. [10], is

$$
\dot{m}_{\rm th} = \frac{p_{\rm inter}}{\sqrt{RT_{\rm inter}}} A \cdot C \cdot \Psi(p_{\rm r})
$$
\n(2.17)

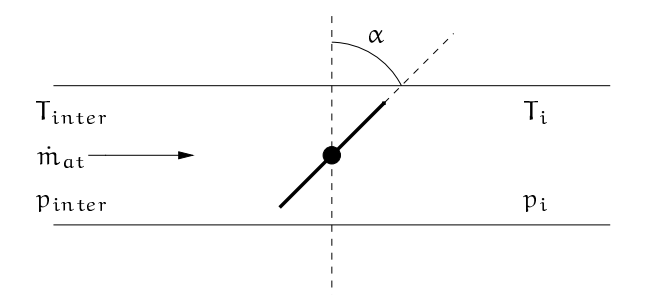

**Figure 2.6** Sketch of the throttle. The throttle angle  $\alpha$  governs the mass flow into the cylinders and hence the power output from the engine. The throttle angle, temperatures and pressures shown in the figure are used in <sup>a</sup> model for the mass flow through the throttle.

where A is the opening area, C is a discharge coefficient which depends on the shape of the flow area, and  $\Psi(p_r)$  is a function of the pressure ratio

$$
p_r = \frac{p_i}{p_{\text{inter}}}
$$

The function  $\Psi$  looks like

$$
\Psi(\mathbf{p}_r) = \begin{cases} \sqrt{\frac{2\gamma}{\gamma - 1} \left( p_r^{\frac{2}{\gamma}} - p_r^{\frac{\gamma + 1}{\gamma}} \right)} & \text{if } \mathbf{p}_r > \left( \frac{2}{\gamma + 1} \right)^{\frac{\gamma}{\gamma - 1}} \\ \sqrt{\frac{2\gamma}{\gamma - 1} \left( \left( \frac{2}{\gamma + 1} \right)^{\frac{2}{\gamma - 1}} - \left( \frac{2}{\gamma + 1} \right)^{\frac{\gamma + 1}{\gamma - 1}} \right)} & \text{otherwise} \end{cases}
$$
(2.18)

where the pressure

$$
p_{r,crit} = \left(\frac{2}{\gamma + 1}\right)^{\frac{\gamma}{\gamma - 1}}
$$

is the critical pressure at which the air reaches sonic velocity in the restriction. For pressure ratios over  $p_{r,crit}$ , which is about 0.5, the second expression of Equation (2.18) is valid.

Both the opening area, A, and the discharge coefficient, C, depend to the greatest extent on the throttle plate opening angle  $\alpha$ . A and C can for that reason be lumped together to a function  $Q_{th}(\alpha)$ . Hence Equation (2.17) transforms into

$$
\dot{m}_{\rm th}(\alpha, p_{\rm inter}, p_{\rm i}, T_{\rm inter}) = \frac{p_{\rm inter}}{\sqrt{RT_{\rm inter}}} Q_{\rm th}(\alpha) \Psi(p_{\rm r}) \tag{2.19}
$$

It is convenient to use this parameterization since only  $Q_{th}(\alpha)$  has to be determined from tests in a test bed. There are nevertheless many ways to construct  $Q_{th}(\alpha)$ . One model, suggested by [11], is

$$
Q_{\rm th} = Q_1(1 - \cos(\alpha_0 \alpha + \alpha_1)) + Q_0 \qquad (2.20)
$$

[2] tested Equation (2.20) with other models and came to the conclusion that it works well in comparison with these, sometimes more complicated, models. The validation plot in Figure 2.7 shows satisfactory agreement between the model and measured data.

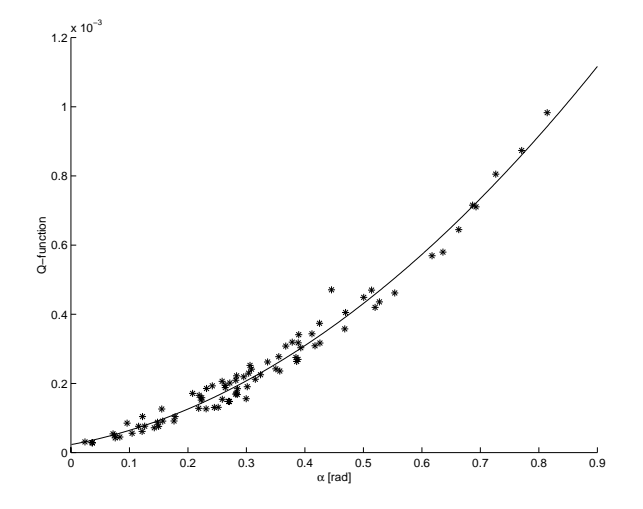

**Figure 2.7** Validation plot for the Q-function. The solid line marks Equation (2.20) and \* marks validation points. The figure shows that the throttle model works well.

Equation (2.19) has been implemented in the simulation model with  $Q_{th}(\alpha)$ and  $\Psi(p_r)$  in accordance with Equations (2.20) and (2.18), respectively.

## **2.5 Intake Manifold**

#### **2.5.1 Dynamic Pressure-Model**

The dynamic properties of the intake manifold can be modeled with the same technique that was used for the dynamics of the intercooler. In this case the expression for the pressure becomes,  $T_{inter} = T_{th}$ ,

$$
\frac{\partial \mathbf{p_i}}{\partial t} = \frac{\mathbf{RT}_{inter}}{V_i} (\dot{\mathbf{m}}_{th} - \dot{\mathbf{m}}_{ac})
$$
 (2.21)

## **2.5.2 Mass Flow Model**

One of the parameters that governs the mass flow into the cylinders,  $\dot{m}_{ac}$ , is the volumetric efficiency,  $\eta_{\text{vol}}$ , which is a function of intake pressure,  $p_{\text{th}}$ , and engine speed, N. A plot of  $\eta_{\text{vol}}$  is given in Figure 2.8. As  $\eta_{\text{vol}}$  essentially is a function

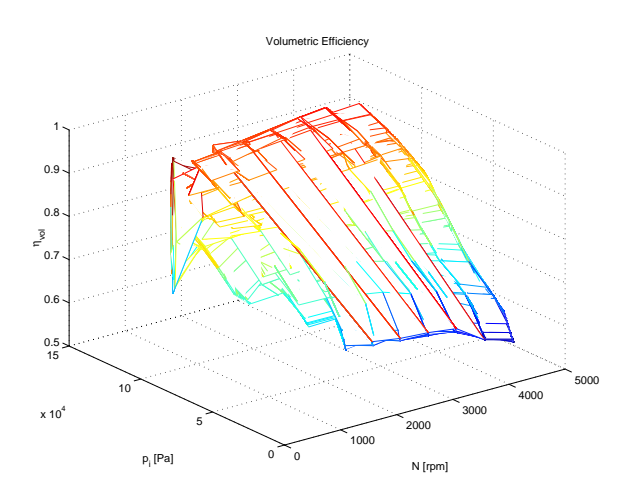

**Figure 2.8** Volumetric Efficiency

of two variables,  $p_{th}$  and N, it is suitable to implement it as a two dimensional look-up table.

The other parameters that influence  $\dot{m}_{ac}$  are the displaced volume,  $V_{d}$ , and the temperature in the intake manifold,  $T_{th}$ . In a four stroke engine  $\dot{m}_{ac}$  can be calculated as

$$
\dot{m}_{ac} = \frac{\eta_{\rm vol}(N, p_{\rm th}) V_{\rm d} N p_{\rm th}}{120RT_{\rm th}}
$$
\n(2.22)

where N is in [RPM]. Equation (2.22) is a standard model of  $\dot{m}_{ac}$  and it is discussed in more detail in e.g. [10].

Equations (2.21), (2.22) and the look-up table for  $\eta_{\nu o}$  have been implemented in the simulation model.

## **2.6 Combustion**

In order to inject a correct amount of fuel into the engine, it is necessary to know the theoretical proportions of air and fuel, i.e. there must be enough air to oxidize the fuel perfectly. This ratio is called the stoichiometric air to fuel ratio

$$
\left(\frac{A}{F}\right)_s = \frac{m_{ac}}{m_{fc}}
$$

The overall complete combustion reaction between a general hydro carbon  $C_aH_b$ and air is

$$
C_aH_b+\left(a+\frac{b}{4}\right)(O_2+3.773N_2)\longrightarrow aCO_2+\frac{b}{2}H_2O+3.773\left(a+\frac{b}{4}\right)N_2
$$

This combustion reaction defines the stoichiometric proportions of air and fuel. By denoting the relative contents of hydrogen and carbon in the fuel  $\mathfrak{y} = \frac{\mathfrak{b}}{ \mathfrak{a}}$  and using the molecular weights for carbon, hydrogen, oxygen and nitrogen we can derive the expression

$$
\left(\frac{A}{F}\right)_s = \frac{(1+y/4)(32+3.773\cdot 28.16)}{12.011+1.008y} = \frac{34.56(4+y)}{12.011+1.008y}
$$

The petrol used in the laboratory has  $(A/F)_{s} \approx 15$ .

An interesting property is the ratio between the true air to fuel ratio,  $(A/F)$ , and  $(A/F)$ s

$$
\lambda = \frac{(A/F)}{(A/F)_s}
$$

It is essential to keep  $\lambda$  close to one in order to maintain good catalyst function. It is only possible to have  $\lambda = 1$  if  $(A/F) = (A/F)$  and as a consequence we must have the following relation between the mass flow of air into the cylinders,  $\dot{m}_{ac}$ , and the mass flow of fuel into the cylinders,  $\dot{m}_{fc}$ 

$$
\dot{m}_{fc} = \frac{1}{15} \dot{m}_{ac} \tag{2.23}
$$

When there is excess air in the combustion  $(\lambda > 1)$ , the mixture is referred to as *lean* and when there is excess fuel in the combustion  $(\lambda \leq 1)$ , the mixture is called *rich*. An engine that runs under lean conditions will emit large amounts of  $NO<sub>x</sub>$ and if the mixture is rich there will inevitably be unburned hydro carbons and CO in the exhaust gases.

The engine torque, M, is a function of  $\dot{m}_{fc}$ , the heating value of the fuel,  $Q_{hv}$ , combustion efficiency,  $\eta_{comb}$ , and the engine speed, N. Hence the expression of <sup>M</sup> is defined as

$$
M = \frac{\dot{m}_{fc} Q_{hv} \eta_{comb}}{2\pi N}
$$
 (2.24)

 $\eta_{\,\rm comb}$  in its turn is a function of intake pressure,  $\rm p_{th}$ , and N. Figure 2.9 shows how  $\eta_{\, \rm comb}$  varies for different  $\mathfrak{p}_{\rm th}$  and N.

A two dimensional look-up table has been utilized for the implementation of  $\eta_{\,\rm comb}$  in the simulation model. Together with Equations (2.23) and (2.24) it forms the torque model.

The engine power, <sup>P</sup>, is easily calculated by

$$
P=2\pi MN
$$

This expression is also implemented in the simulation model.

## **2.7 Exhaust Manifold**

#### **2.7.1 Dynamic Pressure-Model**

The dynamics of the exhaust manifold can be described by the familiar tank model approach. The pressure in the manifold,  $p_e$ , is built up by the inflow  $\dot{m}_e$  and the

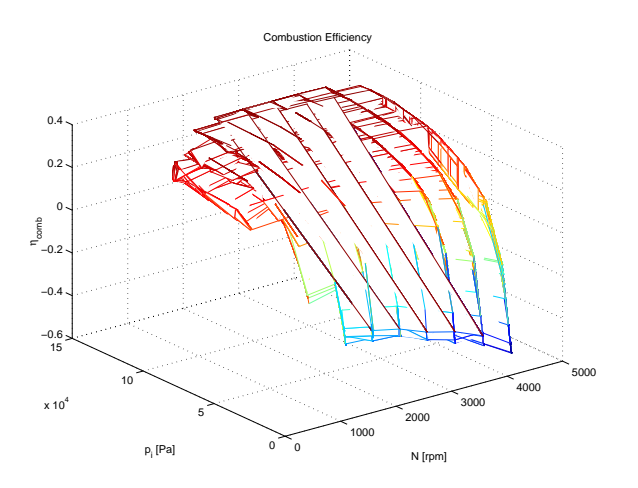

**Figure 2.9** Combustion Efficiency

outflows  $\dot{m}_t$  and  $\dot{m}_{wq}$ . The temperature in the manifold is  $T_e$  and the volume is  $V_e$ . Thus we have

$$
\frac{\partial p_e}{\partial t} = \frac{RT_e}{V_e} (\dot{m}_e - \dot{m}_t - \dot{m}_{wg})
$$
 (2.25)

### **2.7.2 Temperature Model**

The temperature in the exhaust manifold,  $T_e$ , can ideally be calculated in a straightforward way from the Otto cycle. However the Otto cycle does treat an adiabatic process but the process at hand here is, unfortunately not at all adiabatic. It is obvious that the heat transfer from the cylinders and the exhaust manifold to the surrounding air influences  $T_e$  greatly. As a consequence some other method, than the Otto cycle, must be found to describe the temperature changes in the manifold.

According to [6] the exhaust temperature increases with increasing engine speed, load, and spark retard, with speed being the variable with the largest impact. Different combinations of these properties have been tested as a model for  $\overline{T}_e$ . Correlation analysis was used to find a combination of powers of  $N$  and  $M$  that works well. The following model seems to be a good trade off between high accuracy and low model order.

$$
T_e = k_1 M^2 + k_2 \sqrt[4]{N} + k_3 MN \qquad (2.26)
$$

The temperature model, Equation (2.26), has been validated by using measured data and the result is plotted in Figure 2.10. In Figure 2.11 the difference between measured exhaust temperature and modeled exhaust temperature, i.e. the error, is plotted as a function of engine speed.

Equations (2.25) and (2.26) have been implemented in the simulation model.

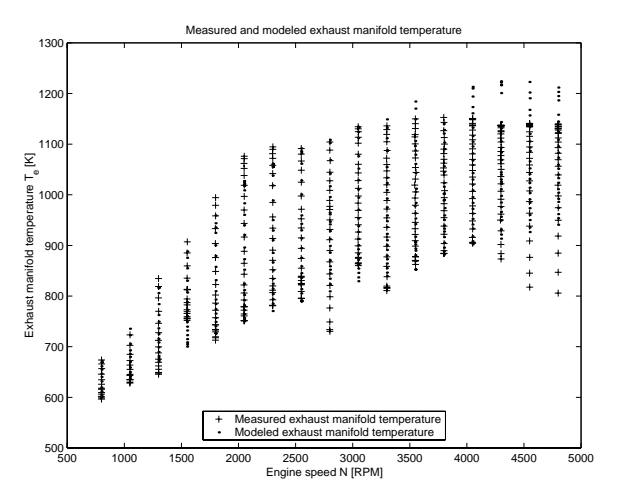

**Figure 2.10** Measured exhaust manifold temperature and modeled exhaust temperature are plotted as functions of engine speed N.

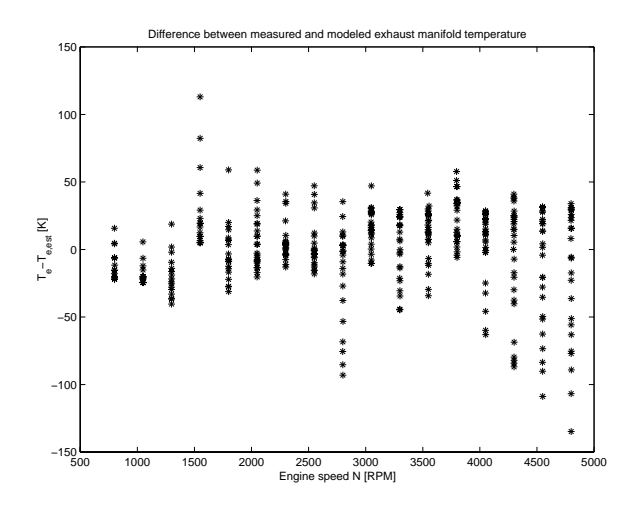

**Figure 2.11** The figure shows the difference between measured exhaust temperature T $_{\rm e}$  and modeled exhaust temperature T $_{\rm e, est}$  as a function of engine speed N.

## **2.8 Exhaust System**

## **2.8.1 Mass Flow Model**

There is a significant pressure drop from the turbine through the exhaust system to the surrounding air. As a consequence the pressure loss must be modeled. The

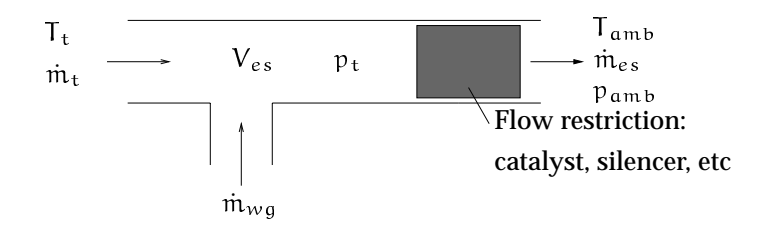

**Figure 2.12** The exhaust gases enter the exhaust system from both the turbine and the waste gate. Due to the flow restriction in the exhaust system these flows build up a pressure,  $p_e$ , which needs to be modeled.

exhaust system can be seen as a tube with a sudden restriction, as illustrated in Figure 2.12. A suitable model for the flow through the restriction is

$$
p_{t} - p_{amb} = k_1 \dot{m}_{es} T_t + k_2 \dot{m}_{es}^2
$$
 (2.27)

The model has been validated by using measured data and the result is shown in Figure 2.13.

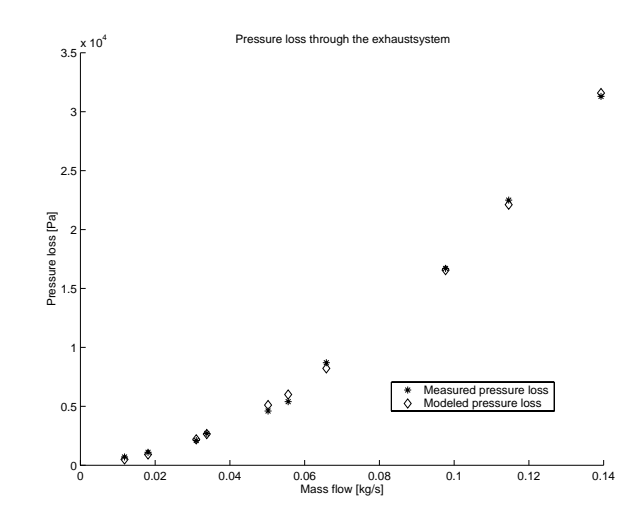

**Figure 2.13** Validation plot for the exhaust system pressure model.

Equation (2.27) can be manipulated to

$$
\dot{m}_{es} = -\frac{\left(\frac{k_1}{k_2}T_t\right)}{2} + \sqrt{\left(\frac{\left(\frac{k_1}{k_2}T_t\right)}{2}\right)^2 + \frac{p_t - p_{amb}}{k_2}}
$$
(2.28)

#### **2.8.2 Dynamic Pressure-Model**

This expression works well together with the dynamic pressure model. The pressure is calculated as the integral of the mass flow differences in the same way as in the other pressure models presented in this report.

$$
\frac{\partial \mathbf{p}_t}{\partial t} = \frac{\mathbf{RT}_t}{V_{es}} (\dot{m}_{wg} + \dot{m}_t - \dot{m}_{es})
$$
 (2.29)

The exhaust system block in the simulation model consists of Equations (2.28) and (2.29).

## **2.9 Turbocharger**

The exhaust gases from the engine create a driving torque  $M_t(t)$  on the turbine shaft. The compressor load and frictional load from the bearings result in the torques  $M_c(t)$  and  $M_r(t)$ , respectively. Newton's second law for rotating systems gives the following equation, where  $\theta_{tc}$  is the moment of inertia of the turbocharger:

$$
\dot{\omega}_{\rm tc} = \frac{1}{\theta_{\rm tc}} (M_{\rm t}(t) - M_{\rm c}(t) - M_{\rm r}(t))
$$
\n(2.30)

The speed of the turbine shaft,  $\omega_{tc}$ , can easily be obtained through integration from Equation (2.30). Equation (2.30) represents the dynamics of the turbine shaft.

The theoretical maximum torque delivered by the turbine depends on the temperature before the turbine,  $T_e$ , and the ratio between the pressure before the turbine,  $p_e$ , and the pressure after the turbine,  $p_t$ . If the process would be reversible, which means there would not be any frictional losses in the turbine, the work would be called isentropic. This is obviously not the case here, because the turbine gets red hot at high loads. A value of the level of the isentropic work that is actually used to propel the turbine shaft is the efficiency,  $\eta_t$ . The mass flow through the turbine is denoted  $\dot{m}_t$ . Considering the losses in the turbine [5] suggest the following model for the static properties of the turbine.

$$
M_{\rm t}\omega_{\rm tc} = \eta_{\rm t}\dot{m}_{\rm t}c_{\rm p}T_{\rm e}\left[1-\left(\frac{p_{\rm e}}{p_{\rm t}}\right)^{(1-\gamma)/\gamma}\right]
$$
(2.31)

 $\mathfrak{c}_{\,\mathfrak{p}}$  stands for the specific heat capacity for constant pressure and  $\gamma$  denotes the ratio of specific heats  $c_p/c_v$ , where  $c_v$  is the specific heat capacity for constant volume. Since the turbine shaft speed,  $\omega_{tc}$ , can be found through integration of Equation (2.30) it is possible to solve Equation (2.31) to yield  $M_t$ .

The load torque which results from the compressor can be calculated in a similar way as the driving torque on the turbine side of the turbocharger. Like the turbine, the compressor is not ideal and therefore we introduce the compressor efficiency,  $\eta_c$ . The load on the compressor depends on the pressure before the compressor,  $p_{af}$ , the pressure after the compressor,  $p_c$ , and the temperature before the compressor,  $T_{af}$ . The following equation has been proposed by [5] as a model for the static properties of the compressor.

$$
\eta_c M_c \omega_{\rm tc} = \dot{m}_c c_p T_{\rm af} \left[ \left( \frac{p_c}{p_{\rm af}} \right)^{(\gamma - 1)/\gamma} - 1 \right]
$$
 (2.32)

Solving Equation (2.32) yields  $M_c$ .

Equation (2.32) together with Equation (2.31) model the static properties of the turbocharger.

Equations  $(2.30)$ ,  $(2.31)$  and  $(2.32)$  have been used by many authors, e.g. [5], and provide a physically reasonable and straightforward method to model the turbocharger and it is therefore chosen here. In the next two sections models for the mass flows,  $\dot{m}$ , efficiencies,  $\eta$ , and temperatures,  $T$ , for the turbine and compressor will be developed.

#### **2.9.1 Turbine**

#### **Mass Flow Model**

The mass flow through the turbine is practically turbine shaft speed independent and it turned out it could be accurately modeled by using only the pressure ratio,  $p_e/p_t$ , as regression parameter. When the pressure ratio is equal to one, there cannot be any mass flow through the turbine. Even a small mass flow requires a pressure difference between inlet and outlet which gives a physically interpretable limit. Modeling data provided by the manufacturer covers only pressure ratios over 1.15, but the limit of the mass flow requires extrapolation of the mass flow to zero at pressure ratio one. The shape of the mass flow and the boundary condition led to the following model structure

$$
\dot{m}_t = k_1 \left( \frac{p_e}{p_t} - 1 \right) + k_2 \sqrt{\frac{p_e}{p_t} - 1}
$$
 (2.33)

Equation (2.33) is linear in parameters and the parameters can be adjusted to measured data by using standard least square methods. When one compares Equation (2.33) to other proposed model structures it seems to produce a reasonable trade off between low model order and ability to follow the varying mass flow. A low model order is desirable, as such a model is more likely to give acceptable extrapolation results compared to a higher order model. In Figure 2.14 it is obvious that Equation (2.33) matches the measured data very well and it has been implemented in the simulation model with good result.

#### **Efficiency Model**

The turbine efficiency data from the manufacturer is, as the mass flow plot, restricted to pressure ratios over 1.15. In the mass flow case it was straightforward to extrapolate to pressure ratio one because we knew a physical limit. This is not

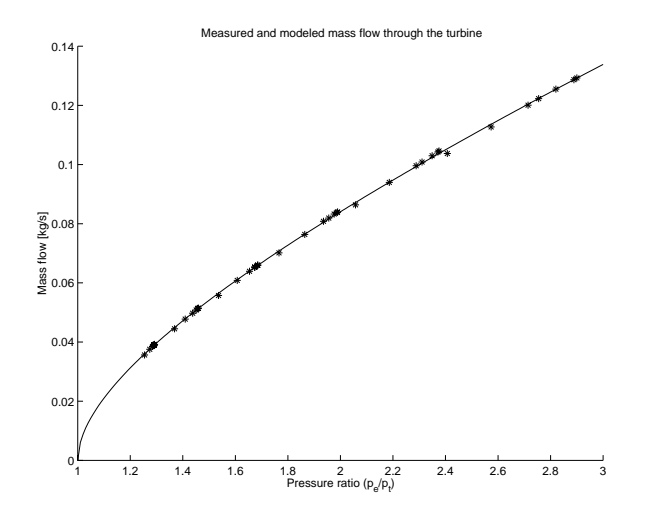

**Figure 2.14** Validation plot for the turbine mass flow model. The solid line denotes modeled values of  $m_t$  and  $*$  stands for measured data. There is clearly good agreement between the measurements and the model (Equation (2.33)).

the case for the efficiency. The question is: What is the efficiency when there is no mass flow through the turbine? It is hard to answer this question, but it seems likely that the efficiency decreases further when the pressure ratio approaches one. The influence of turbine shaft speed on the turbine efficiency is complicated and it is very difficult to develop a model which follows the measured efficiency in Figure 2.15 particularly well. For this reason, it is interesting to know if the efficiency follows the speed lines down to the lowest values for the efficiency or if the turbine shaft instead looses speed when the efficiency gets too low. This would lead to a shift of speed lines and thus increasing efficiency, see Figure 2.15. This is a topic that certainly has to be looked into in more detail. With the rough assumption that the efficiency is independent of the turbine shaft speed, several model structures are plausible, one is

$$
\eta_{t} = k_{1} \sqrt{\frac{p_{e}}{p_{t}} - 1} + k_{2} \sqrt[4]{\frac{p_{e}}{p_{t}} - 1} + k_{3}
$$
 (2.34)

In order to get a representative efficiency model, the point with lowest efficiency on every speed line was removed before the least square method was used. In the validation plot however, Figure 2.15, all measured data points are included. Clearly the model does not follow the efficiency variations in detail, but the model captures the overall behavior.

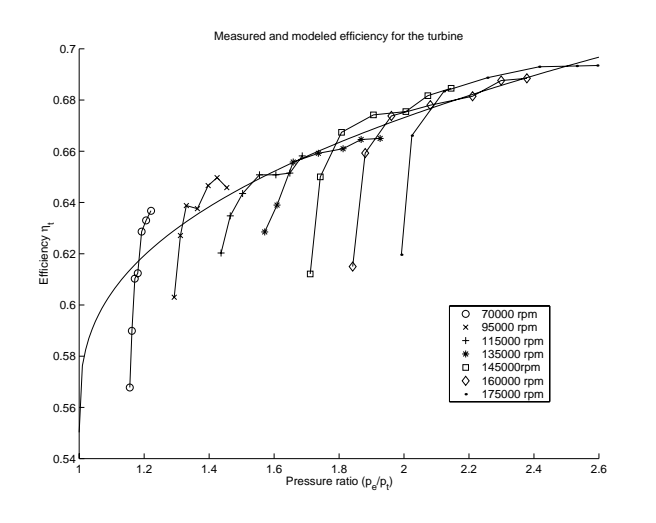

**Figure 2.15** Validation plot for the turbine efficiency model.

#### **Temperature Model**

If the expansion of gases through the turbine was isentropic, i.e.  $\eta_t = 1$ , the temperature after the compressor could, according to [6], be modeled as

$$
T_{t} = T_{e} \left(\frac{p_{t}}{p_{e}}\right)^{(\gamma - 1)/\gamma}
$$
 (2.35)

The heat capacity,  $c_p$ , is assumed to be constant in this expression. Measurements on the engine show, as expected, that this ideal model does not hold. The great heat transfer from the turbine to the surroundings is the reason why Equation (2.35) fails to capture the behavior of  $T_t$ . A number of combinations of the ideal expression, Equation (2.35), and correction terms were tested. One model that turned out to work well was

$$
T_{t} = k_{1}(T_{e} - T_{amb}) \left(\frac{p_{t}}{p_{e}}\right)^{(\gamma - 1)/\gamma} + k_{2}(T_{e} - T_{amb})^{2} + k_{3}
$$
 (2.36)

In Figure 2.16 the modeled turbine temperature is compared to data from measurements. The model gives good agreement to the measurements over the whole operating region of the engine.

#### **2.9.2 Compressor**

#### **Mass Flow Model**

The compressor mass flow, pressure ratio and turbine shaft speed varies a lot between different loads. During normal driving the engine often works at low loads,
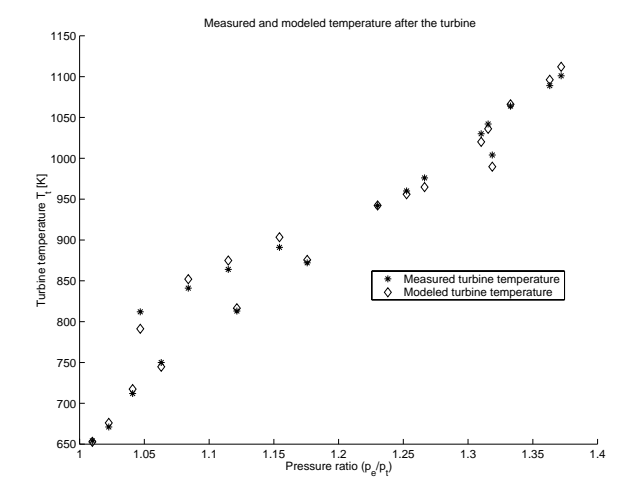

**Figure 2.16** Validation plot for the turbine temperature model.

which means low pressure ratios and low turbine shaft speeds. For some reason this region of operation is not included in the compressor map provided by the manufacturer. The pressure ratio and turbine shaft speed interact in a complicated way to produce the mass flow and hence the mass flow is not easy to model using a polynomial. A few fruitful observations can however be made:  $\dot{m}_c$  is almost linearly dependent on  $\omega_{\rm tc}$  and increases with  $\frac{{p_\alpha}_f}{{p_\alpha}}$ . The mass flow through the compressor must be zero at times where no pressure difference between the compressor inlet and outlet is shown. This observation introduces a physical limit on the model. Correlation analysis was made to see which combinations of  $\frac{p_{\alpha f}}{p_c}$  and  $\omega_{\text{tc}}$  that have the greatest influence on  $\dot{\mathfrak{m}}_{\text{c}}$ . Finally, the following model structure was chosen.

$$
\dot{m}_c = k_1 \left( 1 - \frac{p_{af}}{p_c} \right) + k_2 \omega_{tc} \sqrt{1 - \frac{p_{af}}{p_c}} + k_3 \omega_{tc} \sqrt[4]{1 - \frac{p_{af}}{p_c}} + k_4 \omega_{tc}
$$
 (2.37)

The model is constructed from data provided by the turbocharger manufacturer and the data does not cover turbine shaft speeds under 80000 RPM. Therefore the model works best for medium to high turbine shaft speeds. The extrapolation capabilities down to turbine shaft speeds under 30000 RPM turn out to be quite bad, which can be seen in Section 4.1. In the region where the model is defined it does, however, work unexpectedly well, which can be seen in Figure 2.17. Equation (2.37) has been implemented in the simulation model.

Another way to get an acceptable model of  $\dot{m}_c$  is to use a two dimensional look-up table. If  $\mathfrak{m}_c$  is mapped for  $\frac{\mathfrak{p}_c}{\mathfrak{p}_{af}}$  and  $\omega_{tc}$  over the whole operating region of the engine, the values for the efficiency within and outside the map can be found through interpolation and extrapolation, respectively. The interpolation and extrapolation are dealt with automatically in e.g. Simulink. Because of its simplicity,

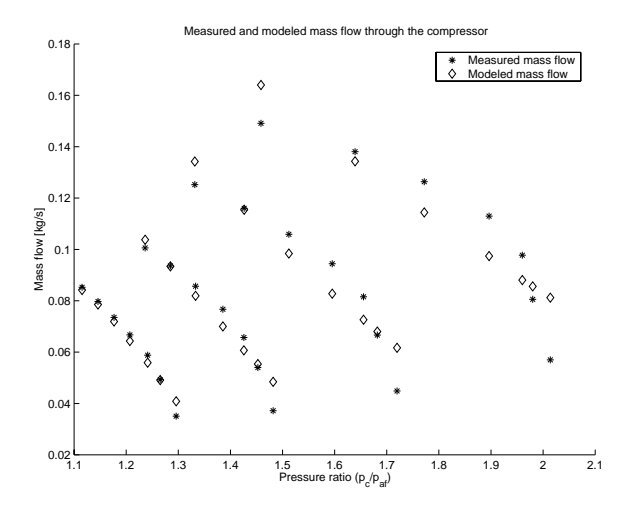

**Figure 2.17** Validation plot of the compressor mass flow model. The groups of points represent turbine shaft speeds 80000 RPM, 100000 RPM, 120000 RPM and 140000 RPM, respectively. It is obvious that the model works best at the lowest turbine shaft speed lines in the figure.

look-up tables are often used in the industry. The reason why a look-up table is not used here is its shortage of physical background, which might result in worse extrapolation properties compared to a grey box model like Equation (2.37).

#### **Efficiency Model**

The compressor's only task is to compress air. Its efficiency can thereby be defined in terms of power requirement for doing this work

$$
\eta_c = \frac{\text{reversible (isentropic) power requirement}}{\text{actual power requirement}}
$$

*Enthalpy* <sup>h</sup> is a property with dimension energy and in this case it is suitable to use the ratio of differences in enthalpies as a measure of the efficiency.

With notations according to Figure 2.18 we have

$$
\eta_{c,\text{TT}} = \frac{h_{02s} - h_{01}}{h_{02} - h_{01}}
$$

The subscript TT denotes that this is an expression for the total-to-total isentropic efficiency, where total refers to the pressure. However, it is more accurate to use an expression for the total-to-static isentropic efficiency  $\eta_{c,TS}$ . The volume after the compressor is big which gives small flow velocities and thus the dynamic pressure becomes small.

$$
\eta_{c,TS} = \frac{h_{2s} - h_{01}}{h_{02} - h_{01}}
$$

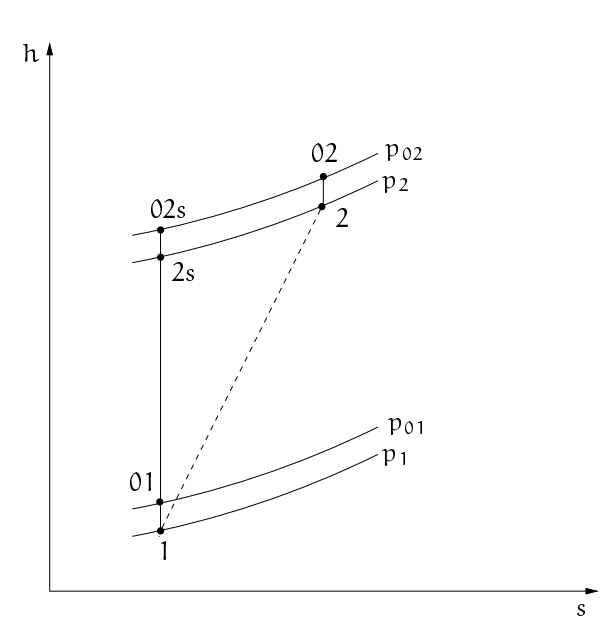

**Figure 2.18** The figure shows the change in enthalpy as <sup>a</sup> function of the change in entropy (h-s-plot).  $p_{01}$  and  $p_1$  represent initial total pressure and initial static pressure, respectively.  $p_{02}$  and  $p_2$  stand for final total pressure and final static pressure, respectively. The vertical line illustrates the behavior of an ideal compressor (constant entropy) and the sloping line symbolizes the real case (increasing entropy).

By using this enthalpy-approach, the following model can be derived [2].

$$
\eta_{c,\text{TS}} = \frac{U_c^2 \left(s_1 \left(\frac{\dot{m}_{\text{air}}}{U_c}\right)^2 + s_2 \left(\frac{\dot{m}_{\text{air}}}{U_c}\right) + s_3\right)}{b_1 \dot{m}_{\text{air}} + b_2 \dot{m}_{\text{air}} U_c + b_3 U_c^2 + b_4 U_c + b_5}
$$
(2.38)

U $_{\rm c}$  denotes the tip speed of the compressor. The numerator has been found through correlation analysis together with some physical insight. The denominator is a model that has frequently been used in other reports and may therefore be regarded as a standard model. Equation (2.38) is not particularly elegant with its eight parameters, but without any other model at hand, it is good enough. Anyway, Equation (2.38) corresponds well to measured data, as illustrated by Figure 2.19, and it has been implemented in the simulation model.

#### **Temperature Model**

The temperature rise through the compressor can be calculated using the same formula as for the turbine. The compressor temperature appears to follow the isentropic model even better than the turbine temperature. A probable explanation is

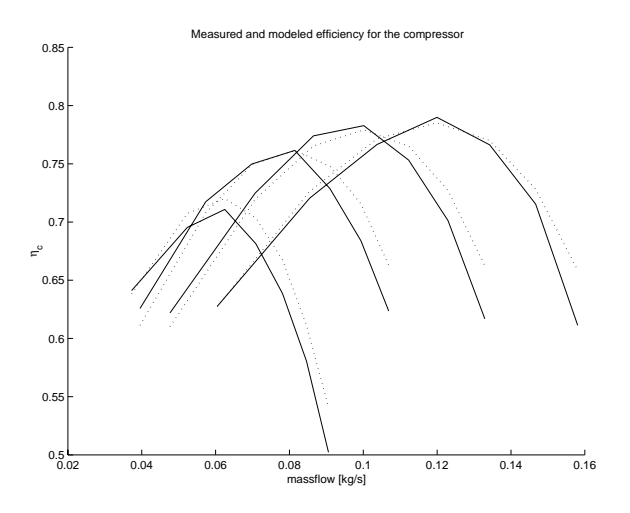

**Figure 2.19** Validation plot of the compressor efficiency model. The dotted lines represent modeled values and the solid lines stand for measured data.

the compressor's higher efficiency in general which makes the isentropic approximation more appropriate in this case. Consequently a physically tractable model is

$$
T_c = k_1 T_{af} \left(\frac{p_c}{p_{af}}\right)^{(\gamma - 1)/\gamma}
$$
 (2.39)

Despite its simplicity, Equation (2.39) works well which can be seen in Figure 2.20. One problem with Equation (2.39) is its slight temperature rise at pressure ratio one as  $k_1 \approx 1.05$ .

#### **Surge**

A wide range of operation is of great importance when turbochargers are used in automobiles. The engine runs mostly at quite low loads during normal driving where the mass flow into the cylinders is low and consequently the boost pressure from the compressor is not particularly high. Turbochargers are designed to work first of all well at high engine loads and it is in this field the current turbocharger models work best. As the compressor is more sensitive for variations in mass flow and pressure ratios than the turbine, most stability problems of the turbocharger are due to the compressor. Figure 2.21 shows the operating area of the compressor. The stable operating zone lies between the unstable surge region on the left and the choking region on the right.

According to Figure 2.21 surge occurs when the mass flow is low and the pressure ratio between compressed air and the air from the air filter is high. The higher the pressure ratio is, the higher must the mass flow be to avoid surge. A thorough

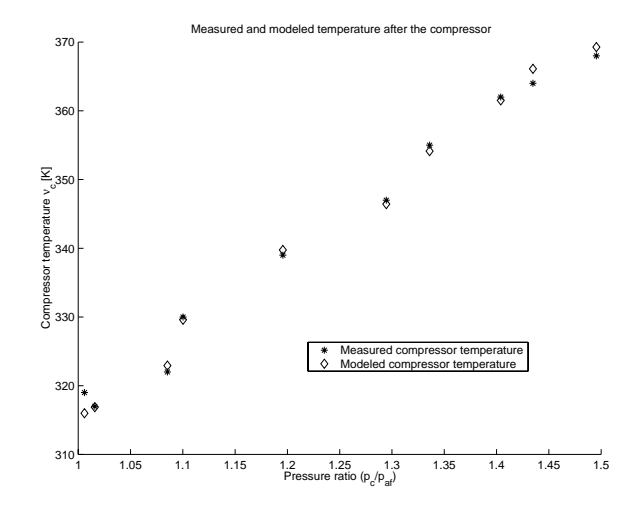

**Figure 2.20** Validation plot of the compressor temperature model.

explanation of surge is given in [12] and the main guidelines are recapitulated here. Some interesting aspects of surge are mentioned in [9]. To study the flow through the compressor in detail gives a great deal of information about the physical properties, e.g. flow separation (stall), that cause surge. This approach requires a great deal of fluid mechanics to be done properly and will not be treated here.

Fortunately, the larger scale characteristics of surge can be understood by looking at the system of air filter, compressor and intake system. The constant speed lines in Figure 2.21 have negative derivative in the stable operating zone (except a part of the speed line of the highest turbine shaft speed in the figure). Imagine that the engine is running with wide open throttle, when a sudden partial closure of the throttle occurs. This results in increasing compressor pressure and decreasing mass flow, which move the operating point to the left. The rise in compressor pressure however forces more air through the throttle and increases the mass flow again, which in turn reduces the compressor pressure. The working point is now moved back towards the original point. This is therefore a self-compensating and inherently stable system.

The behavior is totally different in the unstable region to the left of the surge line. The constant speed lines exist in this region as well, but they have positive derivative here. The same throttle angle experiment can be carried out here just as in the stable operating zone. In this case a reduction in mass flow would result in reduced compressor pressure and thereby move the operating point further and further to the left. Eventually the energy imparted to the gas falls below the amount needed to overcome the adverse pressure gradient between inlet and outlet. The flow suddenly collapses, causing the output pressure to drop to a level at which it can be re-established. The mass flow will increase until the system is

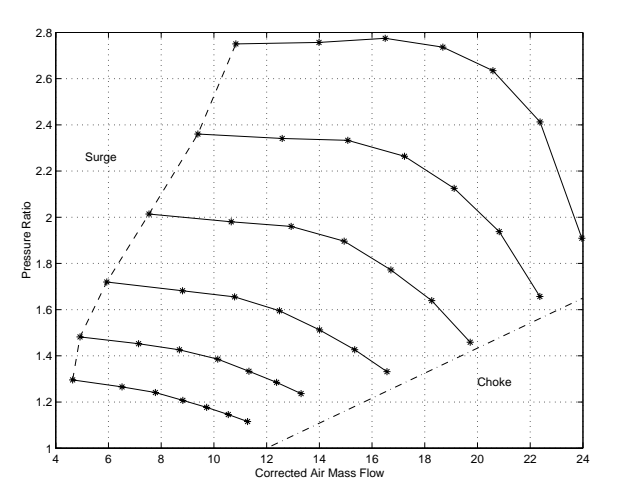

**Figure 2.21** The figure illustrates the operating area of the compressor. The stable part is limited by the surge region to the left and by the choking region to the right. Note that the turbine shaft speed lines have negative derivative in the stable part. The turbine shaft speed lines continue into the surge part where they have positive derivative.

drawn back to the original operating point. Then the whole cycle will repeat itself.

The turbocharger manufacturers usually make their compressor performance plots from measurements done when the turbocharger is not connected to an engine. This is of course an idealized situation because the fluctuations in mass flow, due to periodic suction strokes from the pistons, are not considered. The intake system is sometimes too small to fully damp out these flow irregularities. Even though the mean mass flow rate lies to the right of a surge line obtained under steady flow compressor calibration tests, the minimum mass flow rate may cause surge to develop. Thus, when the turbocharger is connected to an engine, the fluctuations in mass flow can cause the surge line to shift to the right i.e. towards larger mass flows.

#### **Choking**

The stable operating zone is limited on the right by choking. When the mass flow increases, the velocity of the flow naturally increases as well. Eventually the flow will become sonic and no higher speed of the mass flow can be reached in the compressor. Extra mass flow through the compressor can be obtained only by higher turbine shaft speed. When the diffuser is choked, turbine shaft speed may rise substantially with only a limited increase in the mass flow rate [6].

#### **2.9.3 Waste Gate**

The turbocharger can easily overspeed at high loads, resulting in excessive boost pressure and even turbocharger bearing failure. If the pressure in the intake system gets too high knock will appear in the combustion chamber, as mentioned in Section 1.1. To prevent over speeding and knock, it is common to let some of the exhaust gases pass by the turbine directly into the exhaust system using a *waste gate*. The driving torque on the turbine and thus the turbine shaft speed will stay at a lower level when the waste gate is opened.

The waste gate is basically a valve, which is opened when the boost pressure from the compressor reaches a certain reference value. A simple model of the waste gate can be determined by using the same modeling approach as for the throttle in Section 2.4. The  $\Psi$ -function gives the mass flow as a function of the pressure ratio. If  $\Psi$  is multiplied with the controller amplification we will have a value of the mass flow through the waste gate. The controller amplification can be seen as a measure of the waste gate opening area.

In this thesis project a PI-controller is implemented to govern the waste gate opening area. The engine model is a non linear dynamic system. The PI-controller was initially tuned by using Ziegler-Nichols rules. This method for controller synthesis is described in further details in e.g. [4]. The Ziegler-Nichols rules did not give a controller with sufficiently good performance, but they gave a hint about the magnitudes of the controller parameters. The controller was for that reason tuned to give reasonable step response and no stationary control error. Tests at different speeds and loads have shown that the PI-controller works well and there is therefore no need to add a derivative part to the controller.

The waste gate behavior on a real engine is much more complicated than the simple controller implemented in the model. At low gears the torque on the drive shafts can reach damaging high levels and therefore a lower boost pressure reference value is often used to limit the torque. With more detailed information about the real controller it would, of course, be possible to create a more accurate model. There is also a pneumatic control system for the waste gate, which makes it even harder to know the exact control actions. Despite lack of knowledge when it comes to the pneumatic control system, the best solution is probably still to use program code from the current engine control system.

## **2.10 Model Summary**

The model is summarized in this section to make it easier to get a complete picture of the model equations. There is a Matlab m-file where the values of all model parameters can be found. Therefore those values are not recapitulated here as they do not bring much information to the reader, but rather make the model summary look uglier.

In Figure 2.22 the path of the air through the engine is shown. The flow restrictions which are used to model the different pressures in the engine are displayed in the sketch. In addition to the state variables (i.e. pressures and  $\omega_{\mathrm{tc}}$ ), some other quantities which are central in the modeling are included in the figure.

The presentation order of the model equations follows the path of the air through the engine. Since the turbocharger is connected both to the inlet and the outlet of the engine it is presented at the end.

Air Filter

$$
\frac{\partial \mathbf{p}_{\mathfrak{a}\mathfrak{f}}}{\partial \mathfrak{t}} = \frac{\mathsf{RT}_{\mathfrak{a}\mathfrak{m}\mathfrak{b}}}{V_{\mathfrak{a}\mathfrak{f}}} (\dot{\mathfrak{m}}_{\mathfrak{a}\mathfrak{f}} - \dot{\mathfrak{m}}_{\mathfrak{c}})
$$

where  $\dot{m}_{af}$  is defined as

$$
\dot{m}_{af} = -\frac{\left(\frac{H_1 p_{amb}}{H_2 RT_{amb}}\right)}{2} + \sqrt{\left(\frac{\left(\frac{H_1 p_{amb}}{H_2 RT_{amb}}\right)}{2}\right)^2 + \frac{(p_{amb} - p_{af})p_{amb}^2}{H_2 R^2 T_{amb}^2}}
$$

<u>value of the contract of the contract of the contract of the contract of the contract of the contract of the contract of the contract of the contract of the contract of the contract of the contract of the contract of the </u>

• Intercooler

$$
\frac{\partial p_c}{\partial t} = \frac{RT_c}{V_c} (\dot{m}_c - \dot{m}_{inter})
$$

$$
\frac{\partial p_{inter}}{\partial t} = \frac{RT_{inter}}{V_{inter}} (\dot{m}_{inter} - \dot{m}_{th})
$$

In both expressions  $\dot{m}_{inter}$  has the form

 $\overline{a}$ 

$$
\dot{m}_{\text{inter}} = \sqrt{\frac{p_c - p_{\text{inter}}}{kT_c}}
$$

$$
T_{inter} = T_c - \varepsilon (T_c - T_{cool})
$$

where  $\epsilon$  is defined as

$$
\varepsilon = k_0 + k_1 \left( \frac{T_c+T_{cool}}{2} \right) + k_2 \dot{m}_{inter} + k_3 \frac{\dot{m}_{inter}}{\dot{m}_{cool}}
$$

• Throttle

$$
\dot{m}_{\rm th}(\alpha, p_{\rm inter}, p_{\rm i}, T_{\rm inter}) = \frac{p_{\rm inter}}{\sqrt{RT_{\rm inter}}} Q_{\rm th}(\alpha) \Psi(p_{\rm r})
$$

where  $\Psi(\mathfrak{p}_r)$  looks like

$$
\Psi(\mathfrak{p}_r)=\left\{\begin{array}{ll}\sqrt{\frac{2\gamma}{\gamma-1}\left(\mathfrak{p}_r^{\frac{2}{\gamma}}-\mathfrak{p}_r^{\frac{\gamma+1}{\gamma}}\right)} & \text{if } \mathfrak{p}_r>\left(\frac{2}{\gamma+1}\right)^{\frac{2}{\gamma-1}}\\ \sqrt{\frac{2\gamma}{\gamma-1}\left(\left(\frac{2}{\gamma+1}\right)^{\frac{2}{\gamma-1}}-\left(\frac{2}{\gamma+1}\right)^{\frac{\gamma+1}{\gamma-1}}\right)} & \text{otherwise}\end{array}\right.
$$

and  $Q_{th}$  has the form

$$
Q_{\rm th}=Q_1(1-cos(\mathfrak{a}_0\alpha+\mathfrak{a}_1))+Q_0
$$

### 2.10. MODEL SUMMARY 31

• Intake Manifold

$$
\frac{\partial p_i}{\partial t} = \frac{RT_{inter}}{V_i} (\dot{m}_{th} - \dot{m}_{ac})
$$

where  $\dot{\mathfrak{m}}_{\mathfrak{a} \mathfrak{c}}$  looks like

$$
\dot{m}_{ac} = \frac{\eta_{vol}(N, p_{th})V_d N p_{th}}{120RT_{th}}
$$

 $\bullet$  Combustion

$$
M = \frac{\dot{m}_{fc}Q_{hv}\eta_{comb}}{2\pi N}
$$

where  $\dot{m}_{fc}$  has the form

$$
\dot{m}_{fc} = \frac{1}{15} \dot{m}_{ac}
$$

$$
P=2\pi MN
$$

Exhaust manifold

$$
\frac{\partial \mathbf{p}_e}{\partial t} = \frac{\mathbf{RT}_e}{V_e} (\dot{\mathbf{m}}_e - \dot{\mathbf{m}}_t - \dot{\mathbf{m}}_{wg})
$$

$$
T_e = k_1 M^2 + k_2 \sqrt[4]{N} + k_3 MN
$$

Exhaust System

$$
\frac{\partial \mathbf{p_t}}{\partial t} = \frac{\mathbf{RT_t}}{V_{es}} (\dot{m}_{wg} + \dot{m}_t - \dot{m}_{es})
$$

where  $\dot{\mathfrak{m}}_{es}$  looks like

$$
\dot{m}_{es} = -\frac{\left(\frac{k_1}{k_2}T_t\right)}{2} + \sqrt{\left(\frac{\left(\frac{k_1}{k_2}T_t\right)}{2}\right)^2 + \frac{p_t - p_{amb}}{k_2}}
$$

Turbocharger

$$
\dot{\omega}_{tc} = \frac{1}{\theta_{tc}} (M_t(t) - M_c(t) - M_r(t))
$$
\n
$$
M_t \omega_{tc} = \eta_t \dot{m}_t c_p T_e \left[ 1 - \left(\frac{p_e}{p_t}\right)^{(1-\gamma)/\gamma} \right]
$$
\n
$$
\eta_c M_c \omega_{tc} = \dot{m}_c c_p T_{af} \left[ \left(\frac{p_c}{p_{af}}\right)^{(\gamma - 1)/\gamma} - 1 \right]
$$

**–** Turbine

line

\n
$$
\dot{m}_{t} = k_{1} \left( \frac{p_{e}}{p_{t}} - 1 \right) + k_{2} \sqrt{\frac{p_{e}}{p_{t}} - 1}
$$
\n
$$
\eta_{t} = k_{1} \sqrt{\frac{p_{e}}{p_{t}} - 1} + k_{2} \sqrt[4]{\frac{p_{e}}{p_{t}} - 1} + k_{3}
$$
\n
$$
T_{t} = k_{1} (T_{e} - T_{amb}) \left( \frac{p_{t}}{p_{e}} \right)^{(\gamma - 1)/\gamma} + k_{2} (T_{e} - T_{amb})^{2} + k_{3}
$$

**–** Compressor

$$
\dot{m}_c = k_1 \left( 1 - \frac{p_{af}}{p_c} \right) + k_2 \omega_{tc} \sqrt{1 - \frac{p_{af}}{p_c}} + k_3 \omega_{tc} \sqrt[4]{1 - \frac{p_{af}}{p_c}} + k_4 \omega_{tc}
$$
\n
$$
\eta_{c,TS} = \frac{U_c^2 \left( s_1 \left( \frac{\dot{m}_{air}}{U_c} \right)^2 + s_2 \left( \frac{\dot{m}_{air}}{U_c} \right) + s_3 \right)}{b_1 \dot{m}_{air} + b_2 \dot{m}_{air} U_c + b_3 U_c^2 + b_4 U_c + b_5}
$$
\n
$$
T_c = k_1 T_{af} \left( \frac{p_c}{p_{af}} \right)^{(\gamma - 1)/\gamma)}
$$

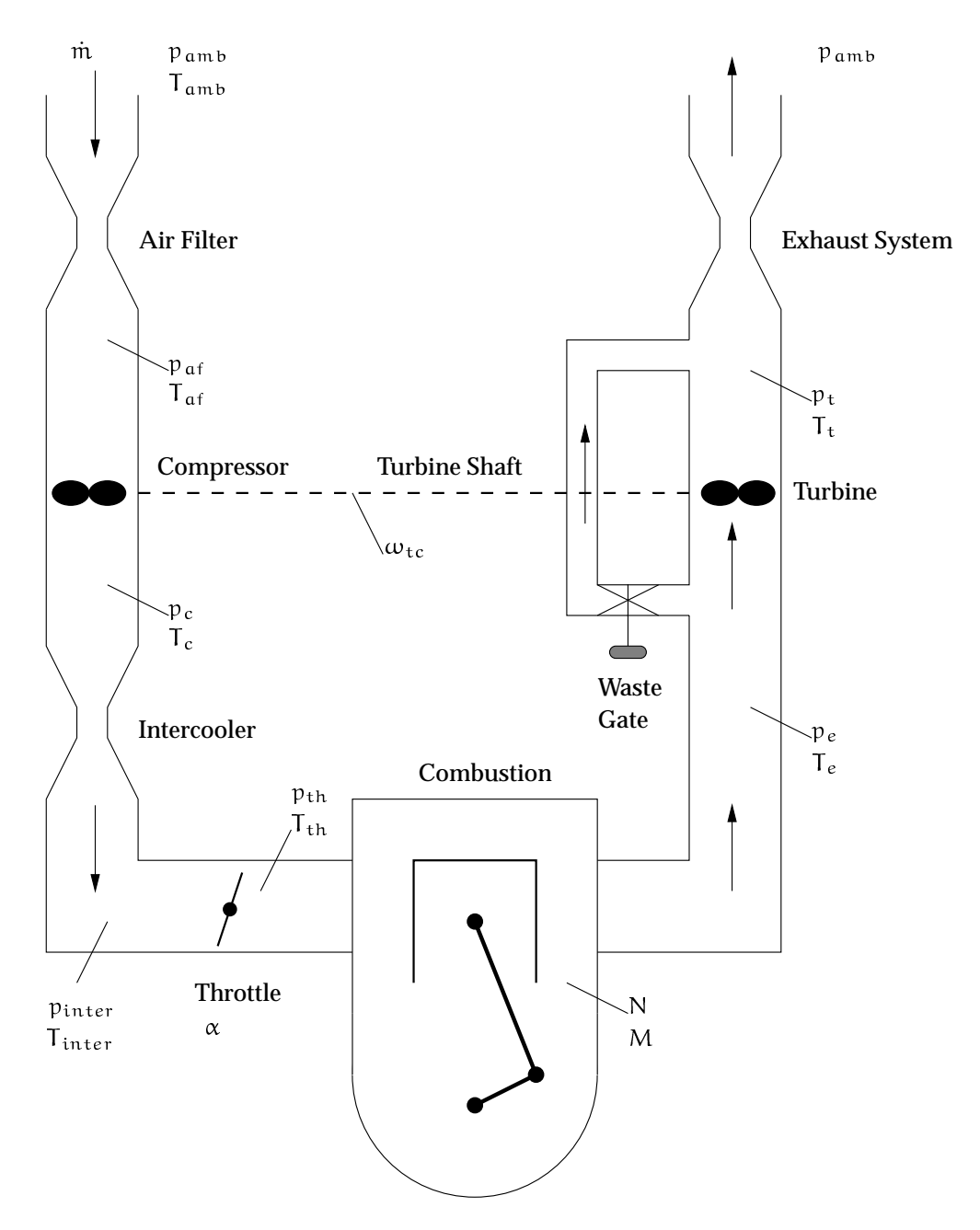

**Figure 2.22** A schematic picture of <sup>a</sup> turbo charged engine. All the state variables in the simulation model are presented in the figure. The flow restrictions which cause the pressure differences in the engine are air filter, compressor, intercooler, throttle, combustion, turbine, waste gate and exhaust system. In addition to the state variables, some other quantities which are central in the modeling are included in the figure.

CHAPTER 2. ENGINE MODELING

## Chapter 3 **Simulation of System Dynamics**

Several experiments have been performed to establish the dominant time constant of the simulation model. The time constants of interest here are the filling dynamics of the volumes in the model and the turbine shaft speed dynamics. Occasions with faster time constants, such as the changes in mass flows, are modeled with static relationships. The changes in e.g. ambient temperature and ambient pressure are obviously slower than the dynamics of interest here and these properties are hence modeled as constants.

When doing a step response experiment, there are several characteristics related to the timescale that are interesting to measure. Two of these are the response time,  $T_r$ , and the settling time,  $T_s$ .  $T_r$  is the time needed for the output to proceed from 0.1 of its final value to 0.9 of its final value.  $T_s$  is defined as the smallest time, t, which satisfies  $1 - p \le y(t) \le 1 + p$  for all  $t > T_s$ .  $y(t)$  is the output and p=5%. In this case  $y(t)$  has the final value 1. These definitions of  $T_s$  and  $T_r$  come from [7].

The dynamics of the isolated dynamic elements are, to the greatest extent, governed by  $T_r$ , while the dynamics of the total model depend on  $T_s$ .  $T_r$  is often at least a factor ten faster than  $T_s$ . One obvious problem encountered when  $T_s$  is used as a measure of the dynamics of the model, is the fact that it depends on the properties of the waste gate. The model of the waste gate and the waste gate controller were discussed in Section 2.9.3 and it should be noted that the calculated controller parameters were somewhat arbitrary. The dynamics at high loads do therefore, unfortunately, depend on the choice of waste gate controller parameters.  $T_s$  should however give a good qualitative picture of the engine dynamics.

## **3.1 Subsystem Dynamics**

It is interesting to see if there are any big differences in time constants between the sub models. Because, if the time constants vary a great deal the total time constant might in fact be governed by the slowest time constant in the model. The faster dynamics can then be seen as static properties which follow the slow dynamics perfectly. Fundamental difficulties, as the model is simulated, may also occur if the time constants vary a great deal (stiff problem).

As mentioned above, the time constants of the subsystems are set by  $T_r$  and for that reason it is important to know the magnitudes of  $T_r$  in the subsystems at various operating points. It is not altogether easy to determine  $T_r$  in the subsystems, as all dynamic elements in the model are influenced by each other.

Although one should note that the time constants of the filling dynamics of the different volumes (except the air filter) and the time constant of the turbine shaft speed have the same magnitude. The reason why the model still is not altogether easy to simulate might be the significantly faster dynamics of the air filter. The ratio between the slowest and the fastest time constant in the system is not greater than 100, so the system is not particularly stiff. It does however seem advantageous to use ODE-solvers, which are designed for stiff problems. Stiff differential equations are discussed more closely in Appendix A.1.4.

### **3.1.1 Filling Dynamics**

The pressure dynamics is, as described previously in this chapter, modeled by using tanks that are filled and emptied. The total volume of the intake system and exhaust system has been divided into the following tanks:

- Air filter:  $V_{\text{eff}}=4 \text{ dm}^3$
- Compressor to intercooler:  $V_c=5$  dm<sup>3</sup>
- Intercooler to throttle:  $V_{inter}=5$  dm<sup>3</sup>
- Intake manifold:  $V_{th}=2 \text{ dm}^3$
- Exhaust manifold:  $V_e=2 \text{ dm}^3$
- Exhaust system:  $V_{es}$ =10 dm<sup>3</sup>

The volumes of the tanks ought to affect the dynamic properties of the engine in some way. It seems reasonable that a large volume has slower dynamics than a small volume. This hypothesis is confirmed by experiments on the model. In fact,  $T_r$  for a dynamic element turns out to be proportional to the volume of the corresponding tank.

In order to isolate the time constants of the filling dynamics, the turbine shaft dynamics were modeled as infinitely fast, i.e. changes in turbine shaft speed are instantaneous. A throttle angle step experiment can be applied to reveal the dynamics of the volumes in the model. First of all the steady state turbine shaft speed was determined both before and after a step change in throttle angle was introduced. These values were noted. Secondly, the normal turbine shaft speed feed back was broken and replaced by a step change in turbine shaft speed. The initial and final values of the step were, of course, the initial steady state turbine shaft speed and the final turbine shaft speed, respectively.

This experiment was carried out for positive as well as negative step changes in throttle angle. The results of these tests are presented in Tables 3.1 and 3.2. It can be noted that the response times depend on whether the step change in throttle angle is positive or negative.

| <b>Engine Speed</b> |           |         | Response Time $T_r$ [s] |         |         |         |
|---------------------|-----------|---------|-------------------------|---------|---------|---------|
| $N$ [RPM]           | P af      | Pс      | Pinter                  | Pth     | Рe      | рt      |
| 1500                | $0.2\,$   | $0.2\,$ | $0.2\,$                 | $0.2\,$ | 0.3     | $0.2\,$ |
| 2500                | 0.2       | $0.2\,$ | 0.2                     | 0.2     | 0.2     | 0.2     |
| 3500                | $0.2\,$   | $0.2\,$ | 0.1                     | 0.1     | 0.2     | $0.2\,$ |
| 4500                | $0.2\,$   | 0.2     | 0.1                     | 0.1     | $0.2\,$ | 0.1     |
| 5500                | $\rm 0.2$ | $0.2\,$ | 0.2                     |         |         | 0.2     |

**Table** 3.1 Response times  $T_r$  for the filling dynamics. Step change in  $\omega_{tc}$  and step change in  $\alpha$ : 0.5  $\rightarrow$  0.8 [rad].

| <b>Engine Speed</b> |         |     | Response Time $T_r$ [s] |         |         |           |
|---------------------|---------|-----|-------------------------|---------|---------|-----------|
| $N$ [RPM]           | P a f   | Pс  | Pinter                  | Pth     | Рe      | рt        |
| 1500                | $0.2\,$ | 0.2 | 0.2                     | $0.2\,$ | 0.3     | 0.2       |
| 2500                | $0.2\,$ | 0.2 | 0.2                     | 0.2     | 0.3     | 0.3       |
| 3500                | 0.02    | 0.3 | 0.3                     | $0.2\,$ | $0.2\,$ | $0.2\,$   |
| 4500                | 0.05    | 0.5 | 0.5                     | 0.4     | $0.5\,$ | $\rm 0.3$ |
| 5500                | 0.05    | 0.4 | 0.4                     |         | 0.5     | 0.4       |

**Table** 3.2 Response times  $T_r$  for the filling dynamics. Step change in  $\omega_{tc}$  and step change in  $\alpha$ : 0.8  $\rightarrow$  0.5 [rad]. The time responses for negative step changes in throttle are similar to those obtained for positive step changes in Table 3.1.

## **3.2 Total Dynamics**

The total time constant for all dynamic elements in the engine can be found through a fast change of the working point. The normal way to change the working conditions in a gasoline engine is to change the throttle angle. If this experiment is repeated at different engine speeds, we are likely to get rather good knowledge

of the engine speed dependency on the total time constant. The model was tested with both positive and negative step changes of the throttle angle and the results from these simulations are presented in Tables 3.3 through 3.6. It appears to be a discrepancy in both  $T_r$  and  $T_s$  between positive and negative step changes in throttle angle.

| <b>Engine Speed</b> |      |       | Response Time $T_r$ [s] |              |                |     |                      |
|---------------------|------|-------|-------------------------|--------------|----------------|-----|----------------------|
| $N$ [RPM]           | P af | $p_c$ | Pinter                  | $p_{\rm th}$ | р <sub>е</sub> | рŧ  | $\omega_{\text{tc}}$ |
| 1500                | 4.0  | 4.5   | 4.5                     | 4.5          | 4.5            | 4.5 | 5.0                  |
| 2500                | 0.04 | 0.1   | 0.01                    | 0.1          | 0.01           | 0.1 | 0.06                 |
| 3500                | 0.04 | 0.1   | 0.01                    | 0.1          | 0.01           | 0.1 | 0.06                 |
| 4500                | 0.05 | 0.1   | 0.01                    | 0.1          | 0.01           | 0.1 | 0.05                 |
| 5500                | 0.05 | 0.1   | 0.01                    | 0.1          | 0.01           | 0.1 | 0.05                 |

**Table 3.3** Response times  $T_r$  for the total dynamics. Step change in  $\alpha$ : 0.5  $\rightarrow$  0.8 [rad]. The response times are particularly long at 1500 RPM, but seem to be nearly constant at higher engine speeds.

| <b>Engine Speed</b> |         |         | Response Time $T_r$ [s] |     |            |      |                      |
|---------------------|---------|---------|-------------------------|-----|------------|------|----------------------|
| $N$ [RPM]           | P a f   | Pс      | Pinter                  | Pth | рe         | рt   | $\omega_{\text{tc}}$ |
| 1500                | $1.0\,$ | 1.5     | 1.5                     | 1.5 | 1.5        | 1.7  | 1.6                  |
| 2500                | 0.02    | 1.3     | 1.4                     | 1.4 | 0.02       | 0.05 | 0.04                 |
| 3500                | 1.2     | 1.5     | 1.5                     | 1.6 | 1.1        | 1.3  | 1.2                  |
| 4500                | 0.05    | 0.7     | 0.7                     | 0.8 | 0.01       | 0.10 | 0.10                 |
| 5500                | 0.04    | $0.6\,$ | 0.6                     | 0.7 | $\rm 0.02$ | 0.05 | 0.05                 |

**Table 3.4** Response times  $T_r$  for the total dynamics. Step change in  $\alpha$ : 0.8  $\rightarrow$  0.5 [rad]. The trend in response times is not as regular for this experiment as it was for the positive step change experiment. The dynamics does however get faster when the engine speed increases. The response times at 5500 RPM do not follow this general trend. One reason for this might be the waste gate controller, which is not optimized for such high loads.

| <b>Engine Speed</b> |      |     | Settling Time $T_s$ [s] |     |         |         |                      |
|---------------------|------|-----|-------------------------|-----|---------|---------|----------------------|
| $N$ [RPM]           | P af | рc  | Pinter                  | Pth | p e     | рt      | $\omega_{\text{tc}}$ |
| 1500                | 5.5  | 5.0 | 5.0                     | 5.0 | 5.5     | 5.5     | 5.5                  |
| 2500                | 0.4  | 0.8 | 0.8                     | 0.9 | 0.8     | $0.5\,$ | 0.9                  |
| 3500                | 0.5  | 0.8 | 0.6                     | 0.8 | 0.9     | $0.5\,$ | 0.4                  |
| 4500                | 0.4  | 0.8 | 0.5                     | 0.8 | $0.5\,$ | 0.4     | 0.4                  |
| 5500                | 0.4  | 0.7 | 0.4                     | 0.6 | $0.5\,$ | 0.3     | 0.3                  |

**Table 3.5** Settling times  $T_s$  for the total dynamics. Step change in  $\alpha$ : 0.5  $\rightarrow$  0.8 [rad]. The settling times are, as expected, similar to the response times in Table 3.3.

| <b>Engine Speed</b> |          |       | Settling Time $T_s$ [s] |         |     |     |                      |
|---------------------|----------|-------|-------------------------|---------|-----|-----|----------------------|
| N [RPM]             | $p_{af}$ | $p_c$ | Pinter                  | Pth     | рe  | рt  | $\omega_{\text{tc}}$ |
| 1500                | $1.0\,$  |       |                         |         | 2.0 | 1.8 | 1.8                  |
| 2500                | 1.8      | 1.9   | 2.0                     | $2.0\,$ | 1.8 | 1.8 | 1.9                  |
| 3500                | 17       | 17    | 1.6                     | 1.6     | 1.9 | 1.7 |                      |
| 4500                | 1.2      | 1.2   | 1.2                     | 1.2     | 1.4 | 1.2 | 1.3                  |
| 5500                | 0.9      | 1.0   | $1.0\,$                 | 1.0     | 1.3 | 0.9 |                      |

**Table 3.6** Settling times  $T_s$  for the total dynamics. Step change in  $\alpha$ : 0.8  $\rightarrow$  0.5 [rad]. The settling times are, as expected, similar to the response times in Table 3.4.

# Chapter 4 **System Validation**

In the following sections the simulation results are presented and compared with measurements on the real engine in the laboratory. The model is validated in terms of both static and dynamic properties. In the first case the measurements are made when all dynamic effects have died out. The engine dynamics are validated by using data from experiments where the throttle is subject to step changes, i.e. the system dynamics are validated with respect to step responses.

## **4.1 Stationary Validation**

The most straightforward way to determine the quality of the model is probably to compare the modeled power output with measured power output for a certain throttle angle  $\alpha$ . But, there are of course many other parameters of interest for the model validation, e.g. pressures, temperatures and mass flows. The models of these properties have been validated individually in Chapter 2, but it is also important to investigate how the different subsystems interact. The purpose of the validation is to point out both the good sub models and the sub models which need more modeling. Finally, the quality of the complete model can be established. All values compared here come from measurements under steady-state conditions, i.e. when all dynamic effects have died out.

It is desirable to measure as many quantities as possible in order to get a solid ground for the validation. The measurement system allows all state variables to be measured, i.e. six pressures and the turbine shaft speed. The mass flow through the engine is also measured since it is a central property in the engine model which is responsible for the pressure build up. In addition to the state variables and mass flow the torque and temperatures have been measured. The results from experiments at five different engine speeds are shown in Tables 4.2 through 4.6. Note that the unit for the pressures is  $kPa$  in these tables. The temperature,  $T_{amb}$ , and the pressure,  $p_{amb}$ , in the laboratory were noted before the measurements started and stayed approximately constant during the measurements. The ambient conditions were  $T_{amb} = 296K$  and  $p_{amb} = 101.7kPa$ . These values were used in the simulation model in order to get representative values for the environmental conditions in the simulations.

#### **4.1.1 Description of the Experiments**

Two different experiments were made on the simulation model to validate its stationary properties.

- The first experiment, called *Simulation 1*, is a straightforward comparison between the model and the engine in the laboratory. The inputs to the model are  $\alpha$ , N, T<sub>amb</sub> and  $p_{amb}$ , and all other parameters are noted.
- In the second experiment the measured turbine shaft speed is set to a constant value equal to the measured. By setting the turbine shaft speed to a constant value, the feed back inherent in the system, is broken. The experiments at constant turbine shaft speeds are referred to as *Simulation 2*.

The simulation results and measured data are presented in tabular form. Table 4.1 is a representative section of the validation tables and it displays the structure of the validation tables. *Error 1* and *Error 2* stand for the errors made by the model in Simulation 1 and Simulation 2, respectively. The errors are simply calculated as

$$
Error = \frac{Simulated value - Measured value}{Measured value}
$$

To save space in the tables, the units for the quantities in the tables do not always follow the standard nomenclature in the report. For convenience all units which appear in the tables are listed here:  $\alpha$  [deg], pressures [kPa],  $\omega_{tc}$  [rad/s],  $m$  [kg/s], M [Nm] and temperatures [K].

#### **4.1.2 Evaluation of Measurement and Simulation Data**

The simulation results are presented in Tables 4.2 through 4.6 and are discussed here.

• From the values of  $\omega_{tc}$  in the validation at N=1000 RPM (Table 4.2) and N=1800 RPM (Table 4.3) it is obvious that the model of the turbocharger does not work very well at low turbine shaft speeds (e.g. Error 1 in  $\omega_{tc}$  in Table 4.2 at  $\alpha = 2.1$  deg). An explanation to this shortcoming of the model is probably that the turbocharger data, from which the model is made, is restricted

| $\alpha = 17.3 \text{ deg}$         | $p_{af}$ | $p_c$  | Pinter                     | $p_{th}$       | $p_e$  | $p_{es}$        | $\omega_{\text{tc}}$    |
|-------------------------------------|----------|--------|----------------------------|----------------|--------|-----------------|-------------------------|
| <b>Measurement</b>                  | 100.4    | 143.5  | 139.7                      | 108.2          | 154.0  | 117.4           | 9568                    |
| Simulation 1                        | 100.1    | 155.0  | 151.2                      | 116.2          | 162.0  | 110.9           | 11418                   |
| $\overline{\text{Error}} 1 \, [\%]$ | $-0.3$   | 8.0    | 8.2                        | 7.4            | 5.2    | $-5.5$          | 19.3                    |
| Simulation 2                        | 100.5    | 135.9  | 133.1                      | 102.8          | 166.7  | 109.0           | 9568                    |
| Error $2 \frac{1}{6}$               | 01       | $-5.3$ | $-4.7$                     | $-5.0$         | 8.2    | $-7.2$          | $\cup$                  |
|                                     |          |        |                            |                |        |                 |                         |
|                                     | m        | M      | $\mathsf{T}_{\mathsf{af}}$ | $\mathbb{T}_c$ | linter | $l_{\text{th}}$ | $\mathsf{T}_\mathbf{t}$ |
| Measurement                         | 0.0531   | 183    | 295                        | 335            | 299    | 306             | 1037                    |
| Simulation 1                        | 0.0640   | 218    | 296                        | 354            | 305    | 305             | 966                     |
| Error $1 \, \lbrack \% \rbrack$     | 20.5     | 19.1   | 0.3                        | 5.7            | 2.0    | $-0.3$          | $-6.8$                  |
| Simulation 2                        | 0.0560   | 188    | 296                        | 340            | 303    | 303             | 909                     |

**Table 4.1** The table shows <sup>a</sup> part of the steady state validation at N=2800 RPM and  $\alpha$  = 17.3 deg.

to turbine shaft speeds over 8000 rad/s. The extrapolation capabilities of the model down to turbine shaft speeds under 3000 rad/s are therefore, as expected, quite bad.

- The simulated pressures before and after the compressor i.e.  $p_{af}$  and  $p_c$  do mostly agree well with the measurements (e.g. Error 1 in  $p_{af}$  and  $p_c$  in Table 4.3 at  $\alpha = 20.5$  deg). The load on the compressor is therefore likely to be correct. The error in the simulated pressure after the turbine,  $p_t$ , is always smaller (with respect to sign) than the error in the simulated pressure before the turbine,  $p_e$  (e.g. Error 1 in  $p_e$  and  $p_t$  in Table 4.4 at  $\alpha = 17.3$  deg). The driving torque on the turbine increases when  $p_e/p_t$  increases and the driving torque on the turbine will therefore be unreasonably high. The combination of correct load on the compressor and too high driving torque on the turbine will result in too high turbine shaft speed (e.g. Error 1 in  $\omega_{tc}$  in Table 4.4 at  $\alpha = 17.3$  deg).
- The pressure after the throttle,  $p_{th}$ , is crucial for the engine as it strongly influences the mass flow into the cylinders and hence the output power from the engine. The model seems to capture this pressure well at all engine speeds. There is also good agreement between measured data and the simulations at most throttle angles,  $\alpha$  (e.g. Error 1 in  $p_{th}$  in Table 4.3 at  $\alpha = 29.8$ ) deg). The exception is the smallest throttle angle for every engine speed which agrees less with measured data (e.g. Error 1 in  $p_{th}$  in Table 4.3 at  $\alpha = 4.8$  deg).
- A central quantity in the engine model is the mass flow,  $\dot{m}$ , through the throttle. The modeled mass flow is generally a bit too high (e.g. Error 1 in ˙<sup>m</sup> in Table 4.6 at  $\alpha = 28.7$  deg). It has been modeled as a function of  $p_{inter}$ ,  $p_{th}$ ,

 $\alpha$  and  $T_{inter}$ . The error in  $\dot{m}$  is mostly bigger than the corresponding errors in  $p_{inter}$  and  $p_{th}$  (e.g. Error 1 in  $p_{inter}$  and  $p_{th}$  in Table 4.6 at  $\alpha = 28.7$ deg). According to the validation plot in Figure 2.7 the mass flow model of the throttle works well. The errors in ˙<sup>m</sup> may be caused by problems in measuring the throttle angle properly.

- The pressure after the intercooler,  $p_{inter}$ , follows the pressure after the compressor. It can be noted that there is very good agreement between the errors in  $p_c$  and  $p_{inter}$  (e.g. Error 1 in  $p_c$  and  $p_{inter}$  in Table 4.5 at  $\alpha = 22.5$  deg); this indicates that almost no errors are added in the intercooler model.
- The largest addition of errors in the pressures arise in the compressor and the turbine. This is obvious if Error 1 is compared for  $p_{af}$ ,  $p_c$ ,  $p_e$  and  $p_t$  in e.g. Table 4.5 at  $\alpha = 22.5$  deg. These additional errors do probably come from the turbocharger model and the model of the exhaust system. The model of  $p_t$ works well at low loads, but gives too low values at high loads.
- It is clear, from the errors in the output torque  $M$ , that the model of the combustion is not perfect (e.g. Error 1 in M in Table 4.4 at  $\alpha = 17.3$  deg). The reason for this is probably deficiencies in the look-up tables for the volumetric efficiency and the combustion efficiency. This problem may be solved if new look-up tables are made from engine measurements at a large number of operating points. <sup>M</sup> is a parameter in the model of the exhaust manifold temperature,  $T_e$ , and therefore errors in M must propagate to the exhaust gas side of the engine. It has not been possible to measure  $T_e$ , so it is difficult to tell how severe the error propagation from <sup>M</sup> is.
- All temperature models, except for  $T_t$  (e.g. Error 1 in  $T_t$  in Table 4.4 at  $\alpha = 7.2$ deg), are satisfactory. There is uncertainty whether the larger errors in  $T_t$ depend on model errors or measurement errors. The temperature sensor for  $\mathsf{T}_\mathsf{t}$  is namely stuck in the the exhaust tube and it is therefore impossible to inspect it. We did not have a chance to measure more than one temperature on the exhaust side of the engine. Since the measurements of  $T_t$  might be erroneous, the temperature models of the exhaust gases might still be correct.

In future extensions of this study it is important to verify all models further in order to eliminate sources of errors. Most models seem to be good, but according to the validation discussion above the models of the turbocharger, throttle and torque are likely to be the main causes of errors. The model of the waste gate is another possible source of errors.

## **4.2 Dynamic Validation**

To make a good and useful simulation model it must of course be compared with the engine in the laboratory. The dynamic qualities of the model can be established from e.g. step experiments. Step changes in throttle angle provide a straightforward method to get a good picture of the engine dynamics. The stationary values of the model were validated in the previous section and therefore solely dynamic properties are validated here.

In a simulation tool, like Simulink, it is possible to make extremely fast changes in throttle angle. In a real engine, the slope of the step is limited by the power of the throttle servo. A typical throttle step takes about 0.3 seconds from initial level to final level. Due to this physical restriction a, physically reasonable, flat step was used in the simulations, in order to get comparable results.

The step responses are given in Figures 4.1 through 4.4. These four plots show experiments at 1300 RPM and 2300 RPM for both low loads and high loads. According to these figures the model seems to capture the dynamic characteristics well at 2300 RPM. The agreement is slightly less at 1300 RPM. Hence, the model seems to work better at 2300 RPM than at 1300 RPM and it is therefore likely to work well at higher engine speeds than 2300 RPM as well.

In all plots of  $p_e$  and  $\omega_{tc}$  there is a time delay between the simulated and measured values. This indicates that it should be beneficial with some type of engine speed dependent time delay in the combustion model.

The oscillations in  $p_c$  which can be seen in Equation (4.4) are due to the waste gate controller. If the gain in the PI-controller is lowered the oscillations will be smaller, but this method might on the other hand result in a too slow controller which does not manage to keep  $p_c$  under its reference value. Perhaps other controller designs, such as model based controllers, can solve this problem, but it has not been possible to test any of these more advanced design methods as we have not had access to an explicit state space model of the system. Construction of an explicit state space model and tests of model based control designs are however possible follow-ups to this study.

| $\alpha = 2.1$ deg              |                      | $p_c$                   | Pinter                                  | $p_{th}$                             | $\rm p_{\it e}$             | $p_t$                           | $\omega_{\mathrm{tc}}$    |
|---------------------------------|----------------------|-------------------------|-----------------------------------------|--------------------------------------|-----------------------------|---------------------------------|---------------------------|
| Measurement                     | $p_{af}$<br>101.7    | 102.6                   | 101.6                                   | 46.5                                 | 103.0                       | 101.9                           | 1276                      |
| Simulation 1                    | 101.7                | 102.9                   | 102.9                                   | 51.9                                 | 104.2                       | 102.2                           | 3911                      |
| Error $1$ [%]                   | 0.0                  | 0.3                     | 1.3                                     | 11.6                                 | 1.2                         | 0.3                             | 206.5                     |
| Simulation 2                    | 101.7                | 864                     | 864                                     | 43.6                                 | 103.5                       | 102.1                           | 1276                      |
| Error $2 \frac{8}{10}$          | 0.0                  | $-15.8$                 | 15.0                                    | $-6.2$                               | 0.5                         | 0.2                             | $\overline{0}$            |
|                                 | $\overline{\dot{m}}$ | $\overline{\mathsf{M}}$ |                                         | $\mathsf{T}_{\mathsf{c}}$            |                             |                                 | $\mathsf{T}_{\mathsf{t}}$ |
| Measurement                     | 0.0069               | 46.6                    | $T_{\mathfrak{a} \mathfrak{f}}$<br>296  | 304                                  | l inter<br>295              | $\mathsf{T}_{\text{th}}$<br>318 | 586                       |
|                                 |                      | 514                     | 296                                     |                                      | 297                         | 297                             | 583                       |
| Simulation 1                    | 0.0087               |                         |                                         | $\overline{313}$                     |                             |                                 |                           |
| Error $1\sqrt{[26]}$            | 26.1                 | 10.3                    | 0.0                                     | 3.0                                  | 0.7                         | -6.6                            | 1.2                       |
| Simulation 2                    | 0.0073               | 32.2                    | 296                                     | 296                                  | 296                         | 296                             | 587                       |
| Error $2\sqrt{8}$               | 5.8                  | 30.9                    | 0.0                                     | $-2.6$                               | 0.3                         | 69                              | 0.2                       |
| $\alpha = 4.3 \text{ deg}$      | $p_{af}$             | $p_c$                   | Pinter                                  | $p_{th}$                             | $\rm p_{\it e}$             | $\mathfrak{p}_{\mathfrak{t}}$   | $\omega_{\text{tc}}$      |
| Measurement                     | 101.7                | 104.8                   | 103.8                                   | 662                                  | 104.4                       | 102.2                           | 2551                      |
| Simulation 1                    | 101.6                | 104.1                   | 104.0                                   | 68.2                                 | 106.3                       | 102.5                           | 4225                      |
| Error $1 \, [\%]$               | $-0.1$               | $-0.7$                  | 0.2                                     | 3.0                                  | 18                          | 0.3                             | 65.6                      |
| Simulation 2                    | 101.7                | 93.1                    | 93.0                                    | 62.0                                 | 105.4                       | 102.3                           | 2551                      |
| Error $2 \frac{8}{10}$          | 0.0                  | $-11.2$                 | $-10.4$                                 | $-6.3$                               | 1.0                         | 0.1                             | $\mathfrak{o}$            |
|                                 | $\dot{m}$            | $\overline{\mathsf{M}}$ | $\mathsf{T}_{\mathfrak{a}\mathfrak{f}}$ | $\mathsf{T}_{\mathsf{c}}$            | Tinter                      | $\mathsf{T}_{\text{th}}$        | $\mathsf{T}_{\mathsf{t}}$ |
| Measurement                     | 0.0101               | 87.2                    | 296                                     | 305                                  | 295                         | $\overline{315}$                | 646                       |
| Simulation 1                    | 0.0123               | 966                     | 296                                     | $\overline{315}$                     | 298                         | 298                             | 615                       |
| Error $1 \, \lbrack \% \rbrack$ | $\overline{21.8}$    | 10.8                    | 0.0                                     | $\overline{3.3}$                     | 1.0                         | $-5.4$                          | $-4.8$                    |
| Simulation 2                    | 0.0109               | 77.8                    | 296                                     | 296                                  | 296                         | 296                             | 605                       |
|                                 |                      | $-10.8$                 | 0.0                                     | $-3.0$                               | 0.3                         | 60                              | $-6.3$                    |
|                                 |                      |                         |                                         |                                      |                             |                                 |                           |
| Error $2 [\%]$                  | 7.9                  |                         |                                         |                                      |                             |                                 |                           |
| $\alpha = 8.2 \text{ deg}$      | $p_{af}$             | $p_c$                   | Pinter                                  | $p_{th}$                             | $p_e$                       | $\rm p_{t}$                     | $\omega_{\mathrm{tc}}$    |
| Measurement                     | 101.7                | 110.4                   | 109.3                                   | 90.4                                 | 107.2                       | 102.9                           | 4255                      |
| Simulation 1                    | 101.6                | 106.2                   | 106.0                                   | 88.9                                 | 109.5                       | 102.8                           | 4676                      |
| Error $1 \, [\%]$               | $-0.1$               | $-3.8$                  | $-3.0$                                  | $-1.7$                               | 2.1                         | 0.1                             | 9.9                       |
| Simulation 2                    | 101.6                | 103.2                   | 103.0                                   | 864                                  | 109.1                       | 102.8                           | 4255                      |
| Error $2 \frac{8}{6}$           | 0.1                  | $-6.5$                  | $-5.8$                                  | $-4.4$                               | 1.8                         | 0.1                             | $\mathfrak{o}$            |
|                                 | $\dot{m}$            | M                       | $I_{af}$                                | $\mathsf{T}_{\mathrm{c}}$            | inter                       |                                 | $T_{\rm t}$               |
| <b>Measurement</b>              | 0.0143               | 134                     | 295                                     | $\overline{307}$                     | 294                         | $T_{\rm th}$<br>311             | 734                       |
| Simulation 1                    | 0.0166               | 144                     | 296                                     | 316                                  | 298                         | 298                             | 649                       |
| Error $1 \, \lbrack \% \rbrack$ | 16.1                 | $7.\overline{5}$        | 0.3                                     | $\overline{2.9}$                     | 1.4                         | $-4.2$                          | 116                       |
| Simulation 2                    | 0.0161               | 140                     | 296                                     | $\overline{314}$                     | 298                         | 298                             | 646                       |
|                                 |                      | $\overline{4.5}$        | $\overline{0.3}$                        |                                      | 1.4                         | 4.2                             | $-12.0$                   |
| Error 2 [%]                     | 12.6                 |                         |                                         | 2.3                                  |                             |                                 |                           |
| $\alpha = 15.5$ deg             | $p_{\text{af}}$      | $p_c$                   | Pinter                                  | $p_{th}$                             | рe                          | $p_t$                           | $\omega_{\mathrm{tc}}$    |
| Measurement                     | 101.6                | 116.3                   | 114.9                                   | 108.9                                | 110.5                       | 104.0                           | 5485                      |
| Simulation 1                    | 101.6                | 107.9                   | 107.6                                   | 102.8                                | 112.0                       | 103.1                           | 5010                      |
| Error $1 \, \lbrack \% \rbrack$ | 0.0                  | $-7.2$                  | $-6.4$                                  | $-5.6$                               | 1.4                         | 0.9                             | $-8.7$                    |
| Simulation 2                    | 101.5                | 111.4                   | 111.1                                   | 106.1                                | 112.8                       | 103.2                           | 5485                      |
| Error $2 \sqrt{8}$              | $\overline{0.1}$     | 4.2                     | $-3.3$                                  | $-2.6$                               | $\overline{2.1}$            | 0.8                             | $\mathcal{O}$             |
|                                 | $\dot{\mathfrak{m}}$ | M                       | $T_{\mathfrak{a}\mathfrak{f}}$          | $\bar{\bm{\mathsf{T}}}_{\mathsf{c}}$ | $\mathsf{T}_{\text{inter}}$ | $T_{th}$                        | $\mathsf{T}_\mathbf{t}$   |
| Measurement                     | 0.0185               | 167                     | 296                                     | $\overline{313}$                     | 295                         | 308                             | 829                       |
| Simulation 1                    | 0.0194               | 170                     | 296                                     | 318                                  | 298                         | 298                             | 672                       |
| Error $1$ [%]                   | 4.9                  | 1.8                     | 0.0                                     | 1.6                                  | 1.0                         | $-3.2$                          | $-18.9$                   |
| Simulation 2                    | 0.0202               | 178                     | 296                                     | 321                                  | 298                         | 298                             | 680                       |

**Table 4.2** Steady state validation at N=1000 RPM

## 4.2. DYNAMIC VALIDATION 47

| $p_{af}$<br>105.5<br>102.4<br>2469<br>101.7<br>104.5<br>103.5<br>41.3<br>Measurement<br>101.6<br>105.1<br>105.0<br>46.5<br>107.5<br>102.7<br>4424<br>Simulation 1<br>1.9<br>0.3<br>79.2<br>Error $1 \, [\%]$<br>$-0.1$<br>0.6<br>1.4<br>12.6<br>92.2<br>102.5<br>2469<br>Simulation 2<br>92.3<br>41.0<br>106.3<br>101.6<br>$-0.1$<br>$-0.7$<br>Error $2 \frac{8}{6}$<br>$-11.7$<br>$-10.9$<br>0.8<br>0.1<br>$\overline{0}$<br>$\overline{\dot{m}}$<br>$\overline{\mathsf{M}}$<br>$\mathsf{T}_{\mathbf{c}}$<br>$\mathsf{T}_{\mathsf{t}}$<br>$\mathsf{T}_{\mathsf{af}}$<br>$\mathsf{T}_{\texttt{th}}$<br>inter<br>0.0110<br>38.0<br>295<br>296<br>313<br>739<br>Measurement<br>305<br>298<br>0.0139<br>39.4<br>296<br>298<br>315<br>691<br>Simulation 1<br>$\overline{3.7}$<br>1.0<br>$-4.8$<br>$-6.5$<br>26.4<br>0.0<br>3.3<br>Error $1 \, \lbrack \% \rbrack$<br>296<br>296<br>Simulation 2<br>0.0122<br>239<br>296<br>296<br>685<br>0.3<br>10.9<br>$-37.1$<br>0.0<br>$-3.0$<br>Error $2 \frac{8}{9}$<br>$-5.4$<br>$-7.3$<br>$\overline{\alpha} = 10.1$ deg<br>$p_{af}$<br>$\omega_{\mathrm{tc}}$<br>$p_c$<br>Pinter<br>рe<br>$p_{t}$<br>Pth |
|----------------------------------------------------------------------------------------------------|
|                                                                                                    |
|                                                                                                    |
|                                                                                                    |
|                                                                                                    |
|                                                                                                    |
|                                                                                                    |
|                                                                                                    |
|                                                                                                    |
|                                                                                                    |
|                                                                                                    |
|                                                                                                    |
|                                                                                                    |
| 119.7<br>101.5<br>83.7<br>104.8<br>6577<br>122.6<br>121.1<br>Measurement                                                                                                    |
| 101.4<br>115.9<br>120.8<br>104.1<br>6393<br>116.5<br>82.4<br>Simulation 1                                                                                                    |
| $-0.7$<br>$-0.1$<br>$-5.0$<br>$-4.6$<br>$-1.6$<br>0.9<br>$-2.8$<br>Error $1 \, [\%]$                                                                                                    |
| Simulation 2<br>121.2<br>101.4<br>118.0<br>117.4<br>83.4<br>104.2<br>6577                                                                                                    |
| $-0.1$<br>$-3.8$<br>$-3.1$<br>1.3<br>$-0.6$<br>Error $2 \frac{1}{6}$<br>$-0.4$<br>$\overline{0}$                                                                                                    |
| $\overline{M}$<br>$\bar{\mathsf{T}}_{\mathrm{c}}$<br>m<br>$\mathsf{T}_{\texttt{th}}$<br>$T_{\rm t}$<br>$T_{\mathfrak{a} \mathfrak{f}}$<br>inter                                                                                                    |
| 128<br>0.0243<br>296<br>858<br>296<br>317<br>308<br><b>Measurement</b>                                                                                                    |
| 299<br>0.0275<br>132<br>296<br>325<br>299<br>Simulation 1<br>750                                                                                                    |
| 1.0<br>$-2.9$<br>Error $1$ [%]<br>13.2<br>$\overline{3.4}$<br>0.0<br>$\overline{2.5}$<br>$-12.6$                                                                                                    |
| 299<br>0.0278<br>134<br>296<br>326<br>299<br>Simulation 2<br>752                                                                                                    |
| $-2.9$<br>$-12.4$<br>144<br>4.7<br>0.0<br>$\overline{2.8}$<br>10<br>Error $2\sqrt{8}$                                                                                                    |
| $\alpha = 20.5$ deg<br>$\omega_{\mathrm{tc}}$<br>P a f<br>$p_{\underline{c}}$<br>$p_{\rm th}$<br>рe<br>$p_{t}$<br>Pinter                                                                                                    |
| 10121<br>100.9<br>151.8<br>149.0<br>138.0<br>144.4<br>111.2<br><b>Measurement</b>                                                                                                    |
|                                                                                                    |
| 155.0<br>152.6<br>153.9<br>108.3<br>100.7<br>140.9<br>10867<br>Simulation 1                                                                                                    |
| $\overline{-0.2}$<br>2.4<br>2.1<br>Error $1 \, [\%]$<br>2.1<br>6.6<br>$-2.6$<br>7.4                                                                                                    |
| Simulation 2<br>133.8<br>152.6<br>107.6<br>10121<br>100.8<br>146.7<br>144.6                                                                                                    |
| $\overline{5.7}$<br>$-3.2$<br>Error $2 \frac{8}{9}$<br>$-0.1$<br>$-3.4$<br>$-3.0$<br>$-3.0$<br>0                                                                                                    |
| M<br>m                                                                                                    |
| $\bar{\bm{\mathsf{T}}}_\mathbf{t}$<br>$\mathsf{T}_{\mathsf{c}}$<br>$\mathsf{T}_{\mathfrak{a}\mathfrak{f}}$<br>$\mathsf{T}_{\texttt{th}}$<br>inter<br>0.0442<br>238<br>994<br>296<br>343<br>307<br>300<br><b>Measurement</b>                                                                                                    |
| 932<br>0.0516<br>275<br>296<br>$\overline{353}$<br>$\overline{304}$<br>304<br>Simulation 1                                                                                                    |
| 1.3<br>16.7<br>15.5<br>0.0<br>2.9<br>$-1.0$<br>$-6.2$<br>Error $1 \space [\%]$                                                                                                    |
| 0.0485<br>256<br>296<br>$\overline{348}$<br>$\overline{303}$<br>303<br>897<br>Simulation 2                                                                                                    |
| 9.7<br>0.0<br>1.5<br>1.0<br>$-1.3$<br>$-9.8$<br>Error $2 \sqrt{8}$<br>7.6                                                                                                    |
|                                                                                                    |
| $\alpha = 29.8$ deg<br>$\omega_{\mathrm{tc}}$<br>$p_{af}$<br>Pinter<br>$\rm p_{\it e}$<br>$p_c$<br>$p_{\text{th}}$<br>$p_{t}$<br>150.3<br>Measurement<br>157.4<br>154.1<br>151.3<br>114.3<br>10720<br>100.7                                                                                                    |
| 155.3<br>Simulation 1<br>155.0<br>152.2<br>148.1<br>109.1<br>11011<br>100.6                                                                                                    |
| $\overline{-0.1}$<br>$-1.5$<br>$-1.5$<br>2.6<br>$-4.5$<br>2.7<br>$-1.2$                                                                                                    |
| Error $1$ [%]<br>151.7<br>149.1<br>145.1<br>162.1<br>108.7<br>10720<br>100.6                                                                                                    |
| Simulation 2<br>Error $2 \frac{8}{10}$<br>$-4.9$<br>$\mathcal{O}$<br>$-0.1$<br>$-3.6$<br>$-3.2$<br>$-3.5$<br>7.1                                                                                                    |
|                                                                                                    |
| $\overline{\mathsf{T}_{\mathsf{t}}}$<br>M<br>$\mathsf{T}_{\mathrm{c}}$<br>m<br>$\mathsf{T}_{\mathfrak{a}\mathfrak{f}}$<br>$\mathsf{T}_{\texttt{th}}$<br>$\mathsf{T}_{\tt inter}$<br>297<br>0.0481<br>256<br>354<br>310<br>1047                                                                                                    |
| $\overline{3}04$<br>Measurement<br>295<br>972<br>0.0549<br>296<br>353<br>304<br>304<br>Simulation 1                                                                                                    |
| -1.9<br>Error $1 \, [\%]$<br>14.1<br>15.2<br>$-0.3$<br>$-0.3$<br>0.0<br>$-7.2$                                                                                                    |
| 351<br>949<br>Simulation 2<br>0.0536<br>287<br>296<br>304<br>304                                                                                                    |

**Table 4.3** Steady state validation at N=1800 RPM

| $\alpha = 7.2$ deg                    | $p_{af}$             | $p_c$                   | Pinter                                  | $p_{\text{th}}$           | $p_e$                       | $p_t$                    | $\omega_{\rm tc}$         |
|---------------------------------------|----------------------|-------------------------|-----------------------------------------|---------------------------|-----------------------------|--------------------------|---------------------------|
| Measurement                           | 101.5                | 115.3                   | 113.9                                   | 48.6                      | 115.1                       | 104.4                    | 5337                      |
| Simulation 1                          | 101.5                | 109.1                   | 108.8                                   | 43.9                      | 112.8                       | 103.3                    | 5197                      |
| Error $1 \, \lbrack \% \rbrack$       | 0.0                  | $-54$                   | $-4.5$                                  | -9.7                      | $-2.0$                      | $-1.1$                   | $-2.6$                    |
| Simulation 2                          | 101.5                | 110.2                   | 109.9                                   | 44.3                      | 112.9                       | 103.4                    | 5337                      |
| Error $2 \frac{1}{6}$                 | 0.0                  | $-4.4$                  | $-3.5$                                  | $-8.8$                    | $-1.9$                      | $-1.0$                   | $\overline{0}$            |
|                                       | $\overline{\dot{m}}$ | $\overline{\mathsf{M}}$ | $l_{\text{af}}$                         | $\mathsf{T}_{\mathrm{c}}$ | I <sub>inter</sub>          | $\mathsf{T}_{\text{th}}$ | $\mathsf{T}_{\mathbf{t}}$ |
| Measurement                           | 0.0205               | 48.8                    | 294                                     | 311                       | 294                         | 307                      | 880                       |
| Simulation 1                          | 0.0200               | 28.3                    | 296                                     | $\overline{319}$          | 298                         | 298                      | 776                       |
| Error $1 \, 8$                        | $-2.4$               | $-42.0$                 | 0.7                                     | 2.6                       | 1.4                         | $-2.9$                   | $-11.8$                   |
| Simulation 2                          | 0.0202               | 29.6                    | 296                                     | 320                       | 298                         | 298                      | 777                       |
| Error $2 \frac{8}{6}$                 | $-1.5$               | 39.3                    | $\overline{0.7}$                        | $\overline{2.9}$          | 14                          | $\overline{2.9}$         | $-11.7$                   |
| $\alpha = 17.3 \text{ deg}$           | $p_{af}$             | $\rm p_c$               | Pinter                                  | $p_{th}$                  | $\mathfrak{p}_e$            | $p_t$                    | $\omega_{\mathrm{tc}}$    |
| <b>Measurement</b>                    | 100.4                | 143.5                   | 139.7                                   | 108.2                     | 154.0                       | 117.4                    | 9568                      |
| Simulation 1                          | 100.1                | 155.0                   | 151.2                                   | 116.2                     | 162.0                       | 110.9                    | 11418                     |
| Error $1 \, \lbrack \% \rbrack$       | $-0.3$               | 8.0                     | 8.2                                     | 7.4                       | 5.2                         | $-5.5$                   | 19.3                      |
| Simulation 2                          | 100.5                | 135.9                   | 133.1                                   | 102.8                     | 166.7                       | 109.0                    | 9568                      |
| Error $2 \frac{8}{6}$                 | 0.1                  | $-5.3$                  | -47                                     | $-5.0$                    | 8.2                         | $-7.2$                   | $\overline{0}$            |
|                                       | $\dot{\mathfrak{m}}$ | $\overline{\mathsf{M}}$ | $\mathsf{T}_{\mathfrak{a}\mathfrak{f}}$ | $\mathsf{T}_{\mathrm{c}}$ | l <sub>inter</sub>          | $\mathsf{T}_{\text{th}}$ | $\mathsf{T}_\mathbf{t}$   |
| Measurement                           | 0.0531               | 183                     | 295                                     | 335                       | 299                         | 306                      | 1037                      |
| Simulation 1                          | 0.0640               | 218                     | 296                                     | 354                       | 305                         | 305                      | 966                       |
| Error $1$ [%]                         | 20.5                 | 19.1                    | 0.3                                     | $\overline{5.7}$          | 2.0                         | $-0.3$                   | $-6.8$                    |
| <b>Simulation 2</b>                   | 0.0560               | 188                     | 296                                     | 340                       | 303                         | $\overline{303}$         | 909                       |
|                                       |                      |                         |                                         |                           |                             |                          |                           |
| Error $2 \frac{8}{10}$                | $\overline{5.5}$     | 2.7                     | 0.3                                     | 1.5                       | 1.3                         | $-1.0$                   | $-12.3$                   |
| $\alpha = 31.7 \text{ deg}$           | $p_{af}$             | $p_c$                   | Pinter                                  | $p_{\rm th}$              | $p_e$                       | pt                       | $\omega_{\mathrm{tc}}$    |
| <b>Measurement</b>                    | 99.4                 | 152.1                   | 146.5                                   | 139.1                     | 177.5                       | 129.6                    | 10663                     |
| Simulation 1                          | 99 3                 | 155.0                   | 149.1                                   | 141.4                     | 172.0                       | 115.3                    | 12153                     |
| Error $1\sqrt{8}$                     | $-0.1$               | 1.9                     | 18                                      | 1.7                       | $-3.1$                      | $-11.0$                  | 14.0                      |
| Simulation 2                          | 997                  | 140.1                   | 135.5                                   | 128.6                     | 202.1                       | 112.8                    | 10663                     |
| Error $2 \frac{8}{6}$                 | 0.3                  | $-7.9$                  | $-7.5$                                  | $-7.5$                    | 13.9                        | $-13.0$                  | 0                         |
|                                       | $\dot{\mathfrak{m}}$ | M                       | $\mathsf{T}_{\mathsf{af}}$              | $\mathsf{T}_{\mathrm{c}}$ | T <sub>inter</sub>          | $\mathsf{T}_{\text{th}}$ | $\mathsf{T}_\mathbf{t}$   |
| <b>Measurement</b>                    | 0.0704               | $\overline{251}$        | 296                                     | 343                       | 303                         | 309                      | 1112                      |
| Simulation 1                          | 0.0801               | 282                     | 296                                     | $\overline{355}$          | $\overline{307}$            | $\overline{307}$         | 1092                      |
| Error $1 \, [\%]$                     | $\overline{13.8}$    | 12.4                    | 0.0                                     | 3.5                       | 1.3                         | $-0.6$                   | $-1.8$                    |
| Simulation 2                          | 0.0722               | 250                     | 296                                     | 344                       | 304                         | 304                      | 998                       |
| Error $2 \frac{8}{6}$                 | 2.6                  | $-0.4$                  | 0.0                                     | 0.3                       | 0.3                         | $-1.6$                   | $-10.3$                   |
| $\alpha = 41.6$ deg                   |                      |                         |                                         |                           |                             |                          | $\omega_{\mathrm{tc}}$    |
| Measurement                           | $p_{af}$<br>99.1     | $p_c$<br>157.4          | Pinter<br>151.2                         | $p_{\text{th}}$<br>148.7  | $p_e$<br>187.0              | $p_{t}$<br>133.4         | 11190                     |
| Simulation 1                          | 99.1                 | 155.0                   | 148.7                                   | 145.4                     | 173.7                       | 116.1                    | 12272                     |
| Error $1$ [%]                         | 0.0                  | $-1.5$                  | $-1.7$                                  | $-2.2$                    | $-7.1$                      | $-13.0$                  | 97                        |
| Simulation 2                          | 99.5                 | 144.1                   | 133.8                                   | 135.7                     | 213.2                       | 114.1                    | 11190                     |
| Error $2 \frac{8}{10}$                | 0.4                  | $-8.4$                  | 8.2                                     | $-8.7$                    | 14.0                        | 14.5                     | 0                         |
|                                       | m                    | M                       | $\mathsf{T}_{\mathfrak{a}\mathfrak{f}}$ | $\mathsf{T}_{\mathrm{c}}$ | $\textsf{T}_{\text{inter}}$ | $T_{th}$                 | $\mathsf{T}_\mathbf{t}$   |
| Measurement                           | 0.0747               | 266                     | $\frac{1}{297}$                         | 350                       | 306                         | 312                      | 1131                      |
| Simulation 1                          | 0.0827               | 292                     | 296                                     | 355                       | $\overline{3}07$            | 307                      | 1116                      |
| Error $1$ [%]                         | 10.7                 | 9.8                     | 0.3                                     | 1.4                       | 0.3                         | -1.6                     | -1.3                      |
| Simulation 2<br>Error $2 \frac{1}{6}$ | 0.0767               | 268                     | 296                                     | 347                       | 305                         | 305                      | 1028                      |

**Table 4.4** Steady state validation at N=2800 RPM

## 4.2. DYNAMIC VALIDATION 49

| $\alpha = 6.6$ deg                 | $p_{af}$         | $p_c$                   | $\mathfrak{p}_{\text{inter}}$           | $p_{\rm th}$                                  | $p_e$                    | $p_{t}$                                        | $\omega_{\mathrm{tc}}$            |
|------------------------------------|------------------|-------------------------|-----------------------------------------|-----------------------------------------------|--------------------------|------------------------------------------------|-----------------------------------|
| Measurement                        | 101.5            | 116.4                   | 115.2                                   | 38.4                                          | 116.7                    | 104.7                                          | 5646                              |
| Simulation 1                       | 101.6            | 108.5                   | 108.2                                   | 33.3                                          | 111.4                    | 103.3                                          | 5045                              |
| Error $1 \, [\%]$                  | 0.1              | $-6.8$                  | $-6.1$                                  | $-13.3$                                       | $-4.5$                   | $-1.3$                                         | $-10.6$                           |
| Simulation 2                       | 101.6            | 113.1                   | 112.8                                   | 34.5                                          | 112.1                    | 103.3                                          | 5646                              |
| Error $2 \frac{8}{10}$             | 0.1              | $-2.8$                  | $-2.1$                                  | $-10.2$                                       | $-3.9$                   | $-1.3$                                         | $\mathfrak{o}$                    |
|                                    | m                | $\overline{\mathsf{M}}$ | $\bar{\bm{\mathsf{T}}}_{\texttt{af}}$   | $\mathsf{T}_{\mathrm{c}}$                     | I <sub>inter</sub>       | $\bar{\bm{\mathsf{T}}}_{\texttt{th}}$          | $\mathsf{T}_\mathfrak{t}$         |
| <b>Measurement</b>                 | 0.0205           | 18.6                    | 297                                     | 319                                           | 298                      | 312                                            | 947                               |
| Simulation 1                       | 0.0184           | 12.0                    | 296                                     | $\overline{318}$                              | 298                      | 298                                            | 825                               |
| Error $1 \, \lbrack \% \rbrack$    | $-10.2$          | $-164.5$                | $-0.3$                                  | $-0.3$                                        | 0.0                      | $-4.5$                                         | $-12.9$                           |
| Simulation 2                       | 0.0192           | -9.6                    | 296                                     | 322                                           | 298                      | 298                                            | 826                               |
| Error $2 \frac{8}{9}$              | $-6.3$           | 151.6                   | $-0.3$                                  | 0.9                                           | 0.0                      | $-4.5$                                         | $-12.8$                           |
|                                    |                  |                         |                                         |                                               |                          |                                                |                                   |
| $\alpha = 12.8$ deg                | $p_{af}$         | $p_c$                   | Pinter                                  | $p_{\text{th}}$                               | $p_e$                    | $p_{\rm t}$                                    | $\omega_{\text{tc}}$              |
| Measurement                        | 100.6            | 141.6                   | 138.2                                   | 81.0                                          | 151.6                    | 116.8                                          | 9422                              |
| Simulation 1                       | 100.7            | 155.0                   | 152.6                                   | 76.0                                          | 154.3                    | 108.1                                          | 10851                             |
| Error $1 \, [\%]$                  | 0.1              | 95                      | 10.4                                    | $-6.2$                                        | 1.8                      | $-7.4$                                         | 15.2                              |
| Simulation 2                       | 100.9            | 139.3                   | 137.4                                   | 70.0                                          | 148.5                    | 107.1                                          | 9422                              |
| Error $2 \frac{8}{10}$             | 0.3              | $-1.6$                  | 0.6                                     | $-13.6$                                       | $-2.0$                   | $-8.3$                                         | $\overline{0}$                    |
|                                    | m                | $\overline{\mathsf{M}}$ | $\mathsf{T}_{\mathfrak{a}\mathfrak{f}}$ | $\mathsf{T}_{\mathbf{c}}$                     | I <sub>inter</sub>       | $\mathsf{T}_{\text{th}}$                       | $\mathsf{T}_\mathbf{t}$           |
| <b>Measurement</b>                 | 0.0507           | $\overline{112}$        | 297                                     | 337                                           | 300                      | 308                                            | 1056                              |
| Simulation 1                       | 0.0513           | 109                     | 296                                     | 353                                           | 304                      | 304                                            | 904                               |
| Error $1\sqrt{8}$                  | 1.2              | $-2.7$                  | -0.3                                    | 4.7                                           | 1.3                      | $-1.3$                                         | $-14.4$                           |
| Simulation 2                       | 0.0461           | 90.9                    | 296                                     | $\overline{342}$                              | 302                      | 302                                            | 886                               |
| Error $2 \times 2$                 | -9.1             | $-18.8$                 | $-0.3$                                  | 1.5                                           | 0.7                      | $-1.9$                                         | $-16.1$                           |
|                                    |                  |                         |                                         |                                               |                          |                                                |                                   |
|                                    |                  |                         |                                         |                                               |                          |                                                |                                   |
| $\alpha = 22.5$ deg<br>Measurement | $p_{af}$<br>98.8 | $p_c$<br>146.8          | Pinter<br>140.0                         | $p_{\text{th}}$<br>113.4                      | $p_e$<br>183.5           | $p_t$<br>136.2                                 | $\omega_{\text{tc}}$<br>10540     |
| Simulation 1                       | 98.8             | 155.0                   | 147.9                                   | 116.5                                         | 178.6                    | 117.1                                          | 12494                             |
|                                    | 0.0              | 5.6                     | 56                                      | 2.7                                           | $-2.7$                   | $-14.0$                                        | 18.5                              |
| Error $1$ [%]                      | 99.5             |                         | 130.8                                   |                                               |                          |                                                |                                   |
| Simulation 2                       |                  | 136.0                   |                                         | 103.2                                         | 213.5                    | 113.9                                          | 10540<br>$\overline{0}$           |
| Error $2$ [%]                      | 0.7              | $-7.4$                  | 66                                      | $-9.0$                                        | 16.3                     | $-16.4$                                        |                                   |
|                                    | m<br>0.0786      | M<br>192                | $T_{\mathfrak{a} \mathfrak{f}}$<br>300  | $\mathsf{T}_{\mathrm{c}}$<br>$\overline{344}$ | l inter                  | $\mathsf{T}_{\texttt{th}}$<br>$\overline{313}$ | $\mathsf{T}_\mathfrak{t}$<br>1146 |
| <b>Measurement</b>                 |                  |                         |                                         |                                               | 306                      |                                                | 1072                              |
| Simulation 1                       | 0.0875           | 216                     | 296<br>$-1.3$                           | 355                                           | 307                      | 307<br>$-1.9$                                  |                                   |
| Error $1\sqrt{8}$                  | 11.3             | 12.5                    |                                         | $\overline{3.2}$                              | 0.3                      |                                                | $-6.5$                            |
| Simulation 2                       | 0.0770           | 187                     | 296                                     | 342                                           | 304                      | 304                                            | 987                               |
| Error $2$ [%]                      | $-2.0$           | $-26$                   | $-1.3$                                  | $\overline{-0.6}$                             | $-0.7$                   | $-2.9$                                         | $-13.9$                           |
| $\alpha = 29.4$ deg                | $p_{af}$         | $p_c$                   | Pinter                                  | $p_{\text{th}}$                               | $p_e$                    | $p_t$                                          | $\omega_{\text{tc}}$              |
| Measurement                        | 97.8             | 153.1                   | 144.5                                   | 131.5                                         | 205.7                    | 147.7                                          | 11501                             |
| Simulation 1                       | 98.0             | 155.0                   | 146.0                                   | 129.9                                         | 187.7                    | 120.7                                          | 13029                             |
| Error $1 \, \lbrack \% \rbrack$    | $\overline{0.2}$ | $\overline{1.2}$        | 10                                      | $-1.2$                                        | $-8.8$                   | $-18.3$                                        | 13.3                              |
| Simulation 2                       | 987              | 140.4                   | 133.1                                   | 118.6                                         | 247.3                    | 117.4                                          | 11501                             |
| Error $2 \frac{1}{6}$              | 0.9              | 8.3                     | $-7.9$                                  | $-9.8$                                        | 20.2                     | $-20.5$                                        | $\overline{0}$                    |
|                                    | m                | M                       | $\mathsf{T}_{\mathfrak{a}\mathfrak{f}}$ | $\mathsf{T}_{\mathbf{c}}$                     | $\mathsf{T}_{\tt inter}$ | $\mathsf{T}_{\texttt{th}}$                     | $\mathsf{T}_\mathbf{t}$           |
| Measurement                        | 0.0916           | 229                     | 302                                     | 351                                           | $\overline{310}$         | $\overline{316}$                               | 1171                              |
| Simulation 1                       | 0.0988           | 247                     | 296                                     | 356                                           | 309                      | 309                                            | 1138                              |
| Error $1 \, \lbrack \% \rbrack$    | 79               | 7.9                     | $-2.0$                                  | 1.4                                           | $-0.3$                   | $-2.2$                                         | $-2.8$                            |
| Simulation 2<br>Error $2$ [%]      | 0.0898<br>$-2.0$ | 222<br>$-3.1$           | 296<br>$-2.0$                           | 345<br>$-1.7$                                 | 306<br>$-1.3$            | 306<br>$-3.2$                                  | 1037<br>$-11.4$                   |

**Table 4.5** Steady state validation at N=3800 RPM

| $\alpha = 9.0$ deg                     | $p_{af}$          | $p_c$                   | Pinter                                         | $p_{th}$                         | $p_e$                     | $\rm p_{t}$                                    | $\omega_{\mathrm{tc}}$          |
|----------------------------------------|-------------------|-------------------------|------------------------------------------------|----------------------------------|---------------------------|------------------------------------------------|---------------------------------|
| Measurement                            | 101.2             | 129.4                   | 127.7                                          | 40.4                             | 127.4                     | 106.7                                          | 7564                            |
| Simulation 1                           | 101.4             | 117.9                   | 117.3                                          | 39.7                             | 120.2                     | 104.3                                          | 6510                            |
| Error $1$ [%]                          | 0.2               | $-8.9$                  | $-8.1$                                         | $-1.7$                           | $-5.7$                    | $-2.2$                                         | $-13.9$                         |
| Simulation 2                           | 101.4             | 127.1                   | 126.4                                          | 42.2                             | 122.7                     | 104.6                                          | 7564                            |
| Error $2 \frac{8}{6}$                  | 0.2               | $-1.8$                  | $-1.0$                                         | 4.5                              | -3.7                      | $-2.8$                                         | 0                               |
|                                        | m                 | $\overline{\mathsf{M}}$ | $T_{\mathfrak{a}\mathfrak{f}}$                 | $\mathsf{T}_{\mathrm{c}}$        | I <sub>inter</sub>        | $T_{\rm th}$                                   | $T_{\rm t}$                     |
| <b>Measurement</b>                     | 0.0272            | 174                     | 296                                            | 327                              | 296                       | 307                                            | 986                             |
| Simulation 1                           | 0.0267            | $-8.9$                  | 296                                            | 326                              | 299                       | 299                                            | 877                             |
| Error $1 \, [\%]$                      | $-1.8$            | $-151.1$                | 0.0                                            | $-0.3$                           | 1.0                       | $-2.6$                                         | $-11.1$                         |
| Simulation 2                           | 0.0288            | $-1.3$                  | 296                                            | 333                              | 300                       | 300                                            | 881                             |
| Error $2 \frac{8}{9}$                  | 5.9               | 101.7                   | 0.0                                            | 1.8                              | 1.4                       | $-2.3$                                         | $-10.6$                         |
| $\alpha = 16.9$ deg                    |                   |                         |                                                |                                  |                           |                                                |                                 |
| Measurement                            | $p_{af}$<br>99.3  | $p_c$<br>143.8          | Pinter<br>138.0                                | $p_{th}$<br>84.5                 | $\mathfrak{p}_e$<br>170.9 | $p_{t}$<br>131.0                               | $\omega_{\mathrm{tc}}$<br>10036 |
| Simulation 1                           | 99.8              | 155.0                   | 150.3                                          | 82.5                             | 167.0                     | 112.6                                          | 11755                           |
| Error $1\,[\%]$                        | 0.5               | 78                      | 8.9                                            | $-2.4$                           | $-2.3$                    | $-14.0$                                        | 17.1                            |
| Simulation 2                           | 100.2             | 137.4                   | 133.8                                          | 750                              | 182.3                     | 110.7                                          | 10036                           |
| Error $2 \frac{8}{6}$                  | 0.9               | $-4.5$                  | $-3.0$                                         | $-11.2$                          | 6.7                       | $-15.5$                                        | 0                               |
|                                        |                   | $\overline{\mathsf{M}}$ |                                                |                                  |                           |                                                |                                 |
|                                        | m<br>0.0689       | 118                     | $\mathsf{T}_{\mathfrak{a}\mathfrak{f}}$<br>300 | $\mathsf{T}_{\mathrm{c}}$<br>341 | l inter                   | $\mathsf{T}_{\texttt{th}}$<br>311              | $\mathsf{T}_\mathbf{t}$<br>1146 |
| <b>Measurement</b>                     | 0.0715            | 117                     | 296                                            | $\overline{354}$                 | 304                       |                                                | 992                             |
| Simulation 1                           |                   |                         |                                                |                                  | 306                       | 306                                            |                                 |
| Error $1 \, [\%]$                      | 3.8               | $-0.8$                  | $-1.3$                                         | 3.8                              | 0.7                       | -1.6                                           | $-13.4$                         |
| Simulation 2                           | 0.0636            | 99.2                    | 296                                            | $\overline{342}$                 | 303                       | 303                                            | 950                             |
| Error $2 \frac{8}{10}$                 | $-7.7$            | $-15.9$                 | $-1.3$                                         | 0.3                              | $-0.3$                    | $-2.6$                                         | $-17.1$                         |
|                                        |                   |                         |                                                |                                  |                           |                                                |                                 |
| $\alpha = 28.7 \text{ deg}$            | $p_{\text{af}}$   | $p_c$                   | Pinter                                         | $p_{th}$                         | $p_e$                     | pt                                             | $\omega_{\mathrm{tc}}$          |
| <b>Measurement</b>                     | 96.6              | 147.9                   | 137.1                                          | 116.9                            | 214.9                     | 156.9                                          | 11747                           |
| Simulation 1                           | 97.0              | 155.0                   | 143.3                                          | 118.7                            | 200.9                     | 125.1                                          | 13677                           |
| Error $1 \, [\%]$                      | 0.4               | 4.8                     | 4.5                                            | 1.5                              | $-6.5$                    | $-20.3$                                        | 164                             |
| Simulation 2                           | 97.9              | 137.5                   | 128.5                                          | 106.9                            | 276.7                     | 120.4                                          | 11747                           |
| Error $2 \frac{8}{6}$                  | $\overline{1.3}$  | $-7.0$                  | $-6.3$                                         | $-8.6$                           | 28.8                      | $\overline{23.3}$                              | $\overline{0}$                  |
|                                        | m                 | M                       | $l_{\text{af}}$                                | $T_c$                            | inter                     |                                                | $\mathsf{T}_\mathbf{t}$         |
| <b>Measurement</b>                     | 0.1025            | $\overline{192}$        | 304                                            | 352                              | 312                       | $\mathsf{T}_{\texttt{th}}$<br>$\overline{319}$ | 1170                            |
| Simulation 1                           | 0.1122            | 212                     | 296                                            | $\overline{357}$                 | 310                       | 310                                            | 1161                            |
| Error $1 \, 8$                         | 95                | 10.4                    | $-26$                                          | 1.4                              | $-0.6$                    | $-2.8$                                         | $-0.8$                          |
| Simulation 2                           | 0.0999            | 185                     | 296                                            | 344                              | $\overline{307}$          | 307                                            | 1049                            |
|                                        |                   |                         | -2.6                                           | $-2.3$                           |                           |                                                | $-10.3$                         |
| Error 2 [%]                            | $-2.5$            | $-3.6$                  |                                                |                                  | $-1.\overline{6}$         | $-3.8$                                         |                                 |
| $\alpha = 46.7$ deg                    | $p_{af}$          | $p_c$                   | Pinter                                         | $p_{th}$                         | $p_e$                     | $p_t$                                          | $\omega_{\text{tc}}$            |
| Measurement                            | 94.9              | 150.8                   | 137.1                                          | 132.2                            | 242.4                     | 171.4                                          | 12711                           |
| Simulation 1                           | $\overline{95.5}$ | 155.0                   | 139.5                                          | 133.5                            | 219.0                     | 131.7                                          | 14510                           |
| Error $1 \, 8$                         | 0.6               | 2.8                     | 1.8                                            | 1.0                              | $-9.5$                    | $-23.2$                                        | 14.2                            |
| Simulation 2                           | 96.6              | 139.3                   | 127.0                                          | 121.7                            | 331.4                     | 125.9                                          | 12711                           |
| Error $2 \frac{8}{6}$                  | $\overline{1.8}$  | $-7.6$                  | $-7.4$                                         | $-7.9$                           | 36.7                      | 26.5                                           | 0                               |
|                                        | m                 | M                       | $\mathsf{T}_{\mathfrak{a}\mathfrak{f}}$        | $\mathsf{T}_{\mathrm{c}}$        | $\mathsf{T}_{\tt inter}$  | $T_{th}$                                       | $\mathsf{T}_\mathbf{t}$         |
| Measurement                            | 0.1172            | 218                     | 304                                            | 358                              | 316                       | $\overline{322}$                               | 1142                            |
| Simulation 1                           | 0.1290            | 249                     | 296                                            | 359                              | 312                       | 312                                            | 1248                            |
| Error $1 \, \lbrack \% \rbrack$        | 10.1              | 14.2                    | $-2.6$                                         | $\overline{0.3}$                 | $-1.3$                    | $-3.1$                                         | 9.3                             |
| Simulation 2<br>Error $2 \frac{8}{10}$ | 0.1164<br>$-0.7$  | 221<br>1.4              | 296<br>$-2.6$                                  | 347<br>$-3.1$                    | 308<br>$-2.5$             | 308<br>$-4.3$                                  | 1104<br>$-3.3$                  |

**Table 4.6** Steady state validation at N=4800 RPM

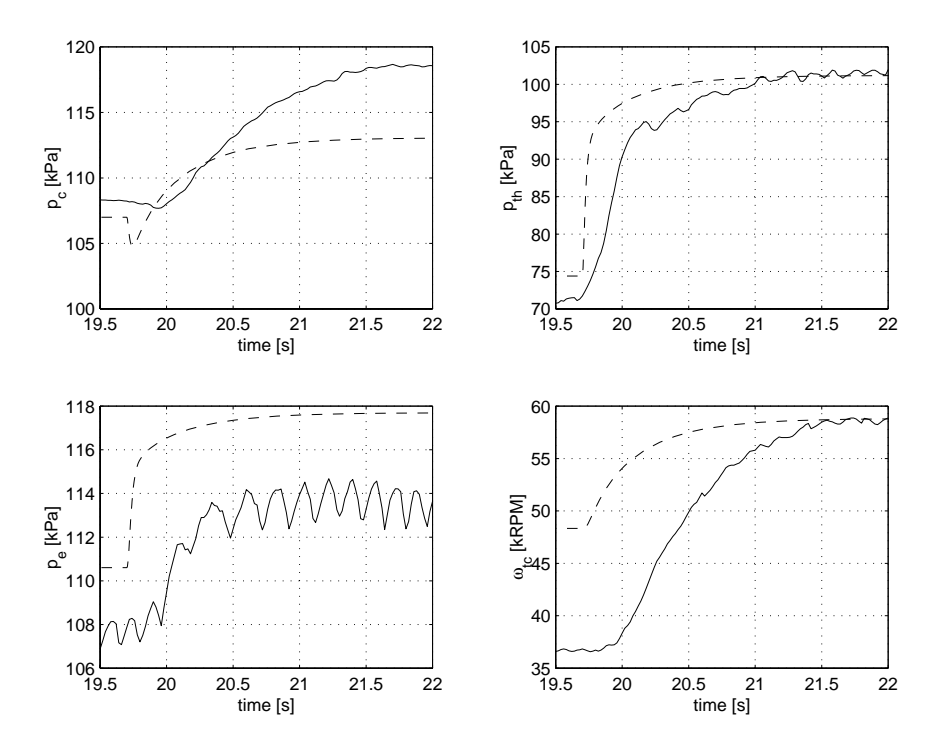

**Figure 4.1** Step responses at 1300 RPM. The solid lines denote measured data and the dashed lines stand for simulated values. The throttle step starts at 19.7 <sup>s</sup> and the throttle angle goes from 8.0 deg to 13.0 deg

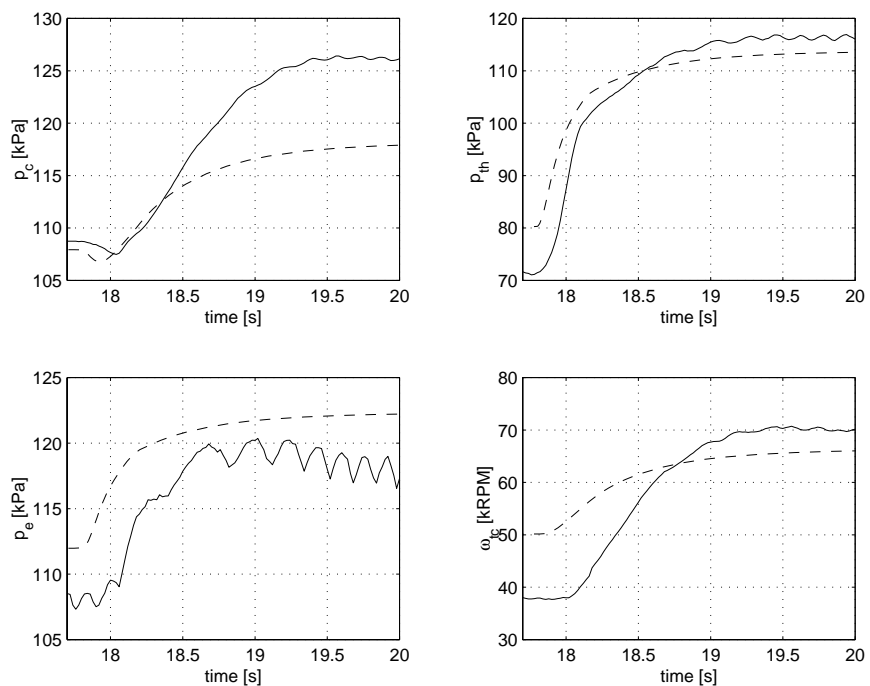

**Figure 4.2** Step responses at 1300 RPM. The solid lines denote measured data and the dashed lines stand for simulated values. The throttle step starts at 17.8 <sup>s</sup> and the throttle angle goes from 8.0 deg to 22.0 deg

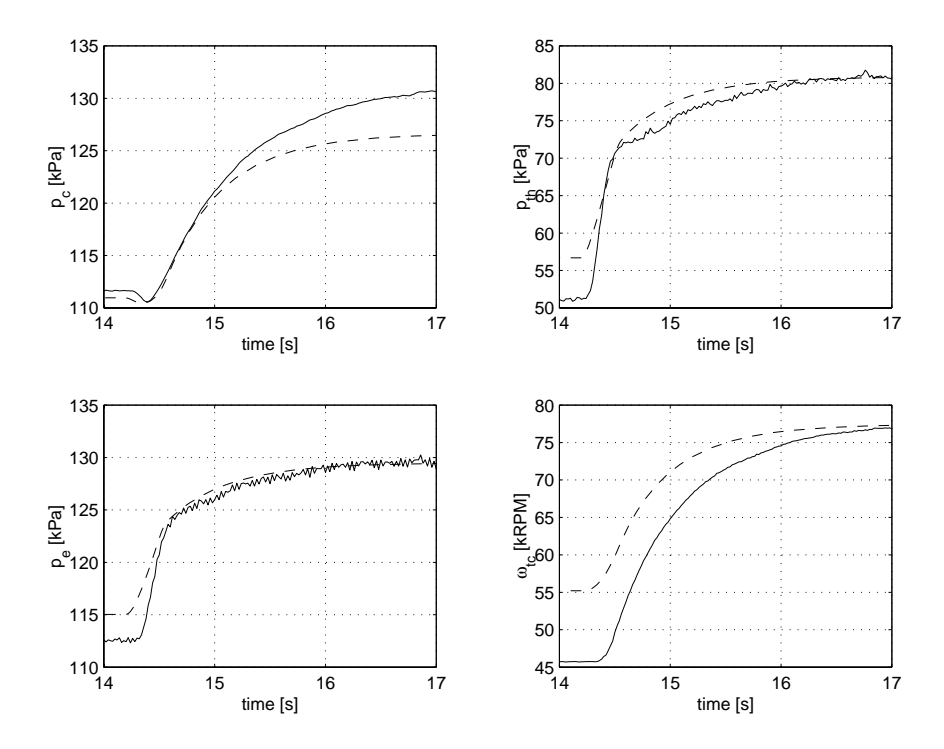

**Figure 4.3** Step response at 2300 RPM. The solid lines denote measured data and the dashed lines stand for simulated values. The throttle step starts at 14.2 <sup>s</sup> and the throttle angle goes from 8.0 deg to 12.0 deg.

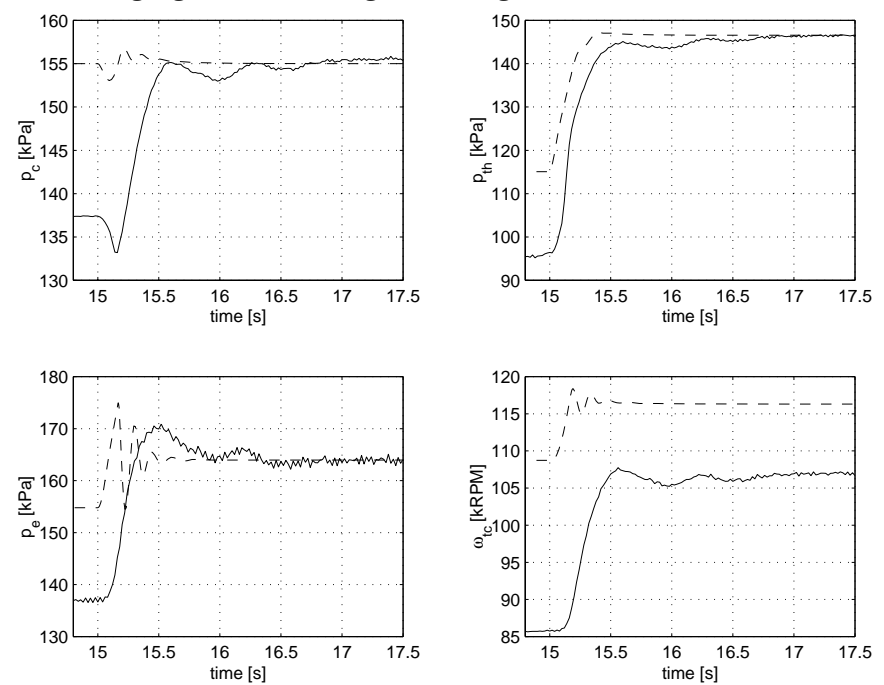

**Figure 4.4** Step response at 2300 RPM. The solid lines denote measured data and the dashed lines stand for simulated values. The throttle step starts at 15.0 <sup>s</sup> and the throttle angle goes from 14.5 deg to 35.0 deg.

# Chapter 5 **Summary**

The aim with this thesis project has been to develop a simulation model which can be used for control design and diagnosis purposes. This chapter is intended to highlight both good points of the model and areas which need to be studied in further detail. In Chapter 4 the quantitative analysis of the model is done and therefore mainly general qualitative aspects of the model will be discussed here.

## **5.1 Accomplishments**

The primary purpose was to find a model which could be simulated in Simulink. The core of the model is the turbo charger equations from [5] which are straightforward and generally applicable. These equations are presented in Section 2.9. Starting with these turbo charger equations and the previous work by [2] models for the other engine parts have been constructed. All the equations in the model have been derived by combining physical modeling and black box modeling. This type of modeling is usually called grey box modeling. As mentioned above some models come from [5], [2] and [6] while this work has contributed with a few other new models of the subsystems. The new models are:

- Mass flow model of the turbine, Equation (2.33)
- Efficiency model of the turbine, Equation (2.34)
- Temperature model of the turbine, Equation (2.36)
- Mass flow model of the compressor, Equation (2.37)
- Temperature model of the compressor, Equation (2.39)
- Mass flow model of the exhaust system, Equation (2.28)
- Temperature model of the outlet manifold, Equation (2.26)

Finally the models of all subsystems were implemented in Simulink.

Every block in Simulink represents a well defined part of the engine. The obvious advantage with this approach is the fact that the blocks easily can be replaced, if a better model is found for some component of the engine. A logical block structure makes it also easier for a person who has not seen the model before to get used to it.

From the validation in Chapter 4 it is clear that the model captures the behavior of both dynamic and stationary experiments well. It is, as expected, more difficult to get an exact agreement between the simulation model and measured data. Some further development of the sub models needs to be done to make the model really useful for predictive purposes.

## **5.2 Future Challenges**

Nevertheless, the overall model structure seems to be good and it should be used in future modeling projects. It would be interesting to implement the model in some other simulation environment to see if there will be any major changes in simulation times and simulation accuracy.

A severe drawback with Simulink is the fact that it can not produce an explicit state space model. Many interesting properties, such as sensitivity and robustness for disturbances and model errors, could be calculated if an explicit state space model was available. To model, using *Dymola* or *Modelica* would solve this problem as they are able to give explicit expressions of the state space model.

Another application for the state space model is to analyze stationary points in the solution. This is an interesting area to look at in more detail, as there is a chance that the solutions to the simulation equations only reach a finite number of stationary solutions, although the model parameters can be changed infinitely. A follow-up to this thesis project can study these stationary points and analyze the parameter errors.

# **Bibliography**

- [1] Bilal M. Ayyub and Richard H. McCuen. *Numerical Methods for Engineers*. Prentice-Hall, 1996. ISBN 0-13-337361-4.
- [2] J. Bergström and J. Brugård. *Modeling of a Turbo Charged Spark Ignited Engine*. Linköping Institute of Technology, 1999.
- [3] Lars Eld´en and Linde Wittmeyer-Koch. *Numerisk analys en introduktion*. Studentlitteratur, 1992. ISBN 91-44-25652-3.
- [4] T. Glad, S. Gunnarsson, L. Ljung, and T. McKelvey. *Digital styrning kurskompendium.* Linköping Institute of Technology, 1999.
- [5] L. Guzzella and A. Amstutz. Control of diesel engines. *IEEE Control Systems*, October 1998.
- [6] John B. Heywood. *Internal Combustion Engine Fundamentals*. McGraw-Hill, 1988. ISBN 0-07-100499-8.
- [7] Lennart Ljung and Torkel Glad. Reglerteknik grundläggande teori. Studentlitteratur, Lund, 1989. ISBN 91-44-17892-1.
- [8] Lennart Ljung and Torkel Glad. *Modellbygge och simulering*. Studentlitteratur, Lund, 1991. ISBN 91-44-31871-5.
- [9] K. Newton, W. Steeds, and T.K. Garret. *The Motor Vehicle*. Society of Automotive Engineers (SAE), 1996. ISBN 1-56091-898-5.
- [10] Lars Nielsen and Lars Eriksson. *Course Material Vehicular Systems*. Linköping Institute of Technology, 1998.
- [11] M. Nyberg. *Model Based Fault Diagnosis Methods, Theory, and Automotive Engine Applications*. Linus & Linnea AB, 1999. ISBN 91-7219-521-5.
- [12] N. Watson and M.S. Janota. *Turbocharging the Internal Combustion Engine*. The Macmillan Press ltd, 1982. ISBN 0-333-24290-4.

# Appendix A **Engine Simulation**

Simulation of dynamic systems is mainly a question of solving systems of ordinary differential equations. This may seem easy, but is often quite tricky because of singularities and different magnitudes of time constants. These problems can cause unreasonable long simulation times and erroneous simulation results. A brief overview of different simulation topics is given in this chapter.

The first section deals with the crucial problem of solving the differential equations given by the model.

## **A.1 Solving Ordinary Differential Equations**

In Simulink the engine model is represented as a block diagram with integrators as dynamic elements. To simulate the model it is necessary to transform the block diagram into a system of differential equations. A first order differential equation can be written as

$$
\dot{\mathbf{x}}(t) = f(\mathbf{x}(t), \mathbf{u}(t))
$$
\n(A.1)

where  $x(t)$  is the unknown variable. The order of the differential equation is equivalent to the highest derivative in the equation. Differential equations including derivatives with respect to more than one variable are referred to as *Partial Differential Equations* (PDE). Fortunately only first order *Ordinary Differential Equations* (ODE) are needed to describe the dynamics of the engine.

The following paragraphs show some different methods of solving these equations, starting with Euler's method which can be seen as a base for all the other methods presented.

### **A.1.1 Euler's Method**

Evaluation of Equation (A.1) for the point  $t = t_n$  yields

$$
\dot{x}(t_n) = f(t_n, x(t_n)).
$$

The derivative can now be replaced by the following discrete estimation

$$
\dot{x}(t_n) \approx \frac{x(t_{n+1}) - x(t_n)}{h}.
$$

The differential equation is thus transformed into a discrete difference equation

$$
\frac{x(t_{n+1}) - x(t_n)}{h} \approx f(t_n, x(t_n)).
$$

Replacement of  $x(t_n)$  and  $x(t_{n+1})$  with  $x_n$  and  $x_{n+1}$  respectively, result in a classical numerical method for solving differential equations. It is called *Euler's method*:

$$
x_{n+1} = x_n + h f(t_n, x_n), \qquad x_0 = \alpha \tag{A.2}
$$

 $\alpha$  is a boundary condition at the starting point.

Equation (A.2) is a recursion formula and the results  $x_1, x_2, x_3, \ldots$  are approximations to  $x(t_1), x(t_2), x(t_3), \ldots$  The errors that originate from the discretization process are called truncation errors. These errors depend of course on the step size <sup>h</sup>. Euler's method has a global truncation error which is O(h), i.e. proportional to h.

Euler's method is simple but not particularly effective. It is however often used for simulations at crude tolerances. There are, as we soon will see, more effective methods.

### **A.1.2 Runge-Kutta Methods**

Euler's method, which is a special case of the *Runge-Kutta methods*, uses the slope at the beginning of the interval as the representative slope over the interval. The more sophisticated Runge-Kutta methods do make better approximations of the slope over the interval. The version depicted here calculates the derivative approximations at four different points and a weighted average of the derivative in the interval. This value is then multiplied with the step length, h, and added to  $x_n$ to produce  $x_{n+1}$ . This method gives a global error of  $O(h^4)$ , which can be compared with the global error of  $O(h)$  in Euler's method. One disadvantage is the fact that f has to be calculated four times.

Runge-Kutta's classical method:

$$
k_1 = hf(t_n, x_n)
$$
  
\n
$$
k_2 = hf(t_n + h/2, x_n + k_1/2)
$$
  
\n
$$
k_3 = hf(t_n + h/2, x_n + k_2/2)
$$
  
\n
$$
k_4 = hf(t_n + h, x_n + k_3)
$$
#### A.1. SOLVING ORDINARY DIFFERENTIAL EQUATIONS 59

and

$$
x_{n+1} = x_n + \frac{1}{6}(k_1 + 2k_2 + 2k_3 + k_4)
$$
 (A.3)

Many solvers used in Simulink are based on Runge-Kutta methods, e.g. *ode45* and *ode23*. These solvers work best on non-stiff systems. Solvers for stiff systems are discussed in Section A.1.4.

### **A.1.3 A General Algorithm**

A general method of how to solve differential equations can be written as

$$
x_{n+1} = G(t, x_{n-k+1}, x_{n-k+2}, \dots, x_n, x_{n+1})
$$
 (A.4)

If G does not include  $x_{n+1}$  on the right hand side of Equation (A.4), we have an explicit method. This means that Euler's method, Equation (A.2), and the Runge-Kutta methods, Equation (A.3), are explicit. Methods that are not explicit are called implicit, and in that case we will have to solve an equation system to get a value of  $x_{n+1}$ .

The number <sup>k</sup> denotes the number of solutions from previous intervals that are used to predict the current value,  $x_{n+1}$ . Euler's method and the Runge-Kutta methods are obviously one step methods.

#### **A.1.4 Stiff Differential Equations**

Physical systems do often have both slow and fast dynamics. The engine described in this report is an example of this. The filling dynamics of the air filter, i.e. the smallest volume in the model, is fast in comparison with the turbine shaft dynamics and the filling dynamics of the larger volumes. The time constant of the air filter is about 100 times faster than the time constants of the other dynamic elements. The determination of time constants is done in Section 3.

According to [8] physical systems which have a ratio between the slowest and the fastest time constants, greater than 10-100 are considered as stiff. Hence, the system at hand here is stiff. Special methods are needed to solve stiff differential equations efficiently and the principles of such methods are discussed below.

To solve a stiff differential equation one must start with a short step size to follow the fast dynamics well. When the fast dynamics have reached stationary conditions, it is very ineffective to follow the slow dynamics with these very small steps. Consequently one wants to use a larger step size to follow the slow dynamics. This is when the difficulties arise. Stability problems may occur, if the step size in a numerical method is changed. There are however methods which can handle large step sizes as long as the differential equation itself is stable. Unfortunately, the large step sizes do cause bad simulation accuracy.

It should be noted that implicit methods often have better stability properties than explicit methods. This is the reason why implicit methods more often are used to solve stiff problems.

Simulink has several solvers for stiff differential equations, e.g. *ode15s* and *ode23s*.

# **A.1.5 Stability of Solutions**

Stability is, as mentioned above, a very important property of the solutions. It is the stability properties of the differential equation in combination with the numerical method that are of interest in simulations. The following test equation can be used in order to investigate the stability properties of numerical methods

$$
\dot{\mathbf{x}} = \lambda \mathbf{x}, \qquad \lambda \in \mathbf{C}
$$
  

$$
\mathbf{x}(0) = 1
$$

The equation is such that  $x \to 0$  if Re $\lambda < 0$  and  $|x| \to \infty$  if Re $\lambda > 0$ . Obviously this equation has a very large stability region, which is one reason why it is a feasible test equation. Numerical methods which match it perfectly are rare and do not provide particularly accurate solutions. Such methods are, as mentioned above, primarily used for stiff problems where a variable step size is required. It is necessary to know the stability properties of the numerical method to be able to establish the stability of a dynamic system from simulations.

Euler's method is used here as an illustration of how to establish the convergence region of a numerical method. The ideas are applicable to more complex methods as well, but the calculations will then be more cumbersome. If Euler's method is applied to the test equation we will get

$$
x_{n+1} = x_n + h\lambda x_n = (1 + h\lambda)x_n.
$$

This equation can easily be solved by using the Z-transform. The result is

$$
x_n = (1 + h\lambda)^n.
$$

The difference equation will apparently converge if  $|1 + h\lambda| < 1$ . The convergence region is a circle which lies entirely within the convergence region of the test equation. The difference equation will therefore converge for sufficiently small step sizes, as long as the test equation is stable.

## **A.2 Literature**

The main ideas in this chapter come from [8], [3] and [1].

# Appendix B **User's Guide**

A great deal of work has been done to make the model easy to use, but nevertheless a short information about the model might be helpful.

The engine has been divided in sub systems according to Figure B.1. Only the top level of the simulink model is shown here. It does not seem necessary to show the implementation of all the models of the subsystems as they have already been presented in Chapter 2.

In order to develop the simulation model further it facilitates to be able to change the parameter values in the model in a simple way. Therefore a Matlab m-file has been constructed where all model parameters are set and the values of these parameters can be changed if the engine is run under different ambient conditions or if new models are found for some part of the engine.

During the development of the simulation model it has turned out that it is crucial to choose the ODE-solver carefully. The simulations seem to be fastest and most accurate if ODE-solvers which are designed for stiff differential equations are used. Stiff differential equations were discussed in detail in Appendix A.

Initial values of the integrators should also be chosen with some precision. The initial values of the pressures were mostly chosen to agree with ambient conditions. When the engine does not run this assumption is physically correct. Consequently, it is of course desirable to start the turbocharger from rest as well, but doing so did unfortunately result in severe simulation difficulties. The simulations worked much better if the turbocharger was started at e.g. 80,000 RPM.

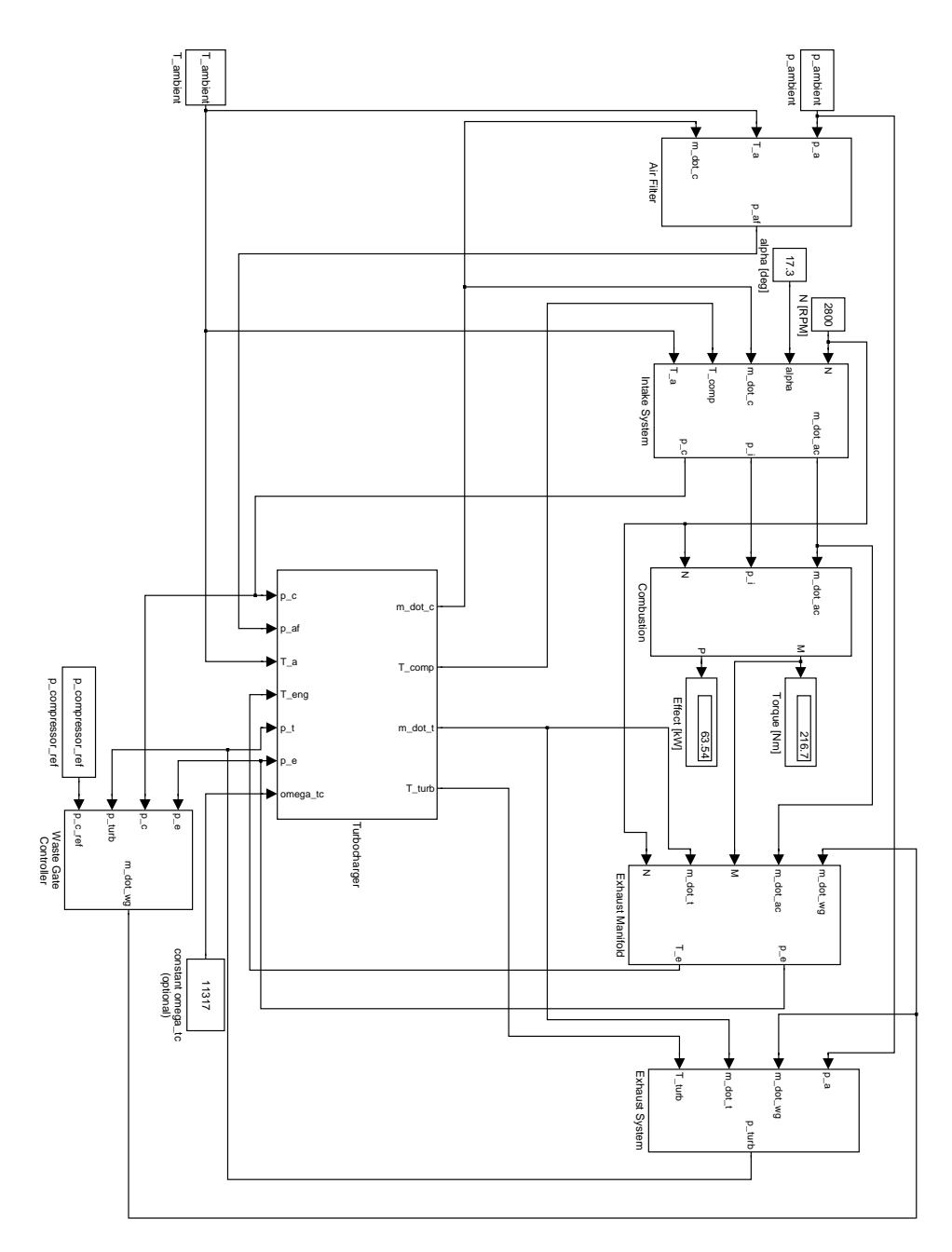

**Figure B.1** The figure shows the top level of the Simulink model. N and  $\alpha$  can easily be manipulated directly in Simulink, while many other parameters are possible to change via <sup>a</sup> Matlab m-function.